# **WorkflowHub**

*Release 0.4*

**Jan 02, 2020**

# **Quickstart**

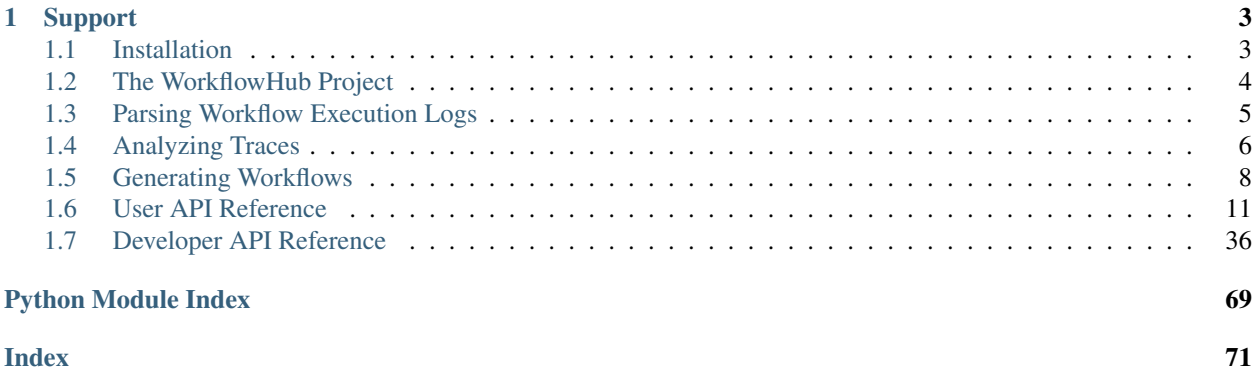

[WorkflowHub](https://workflowhub.org) is a community framework for enabling scientific workflow research and development. This Python package provides a collection of tools for:

- Analyzing traces of actual workflow executions;
- Producing recipes structures for creating workflow recipes for workflow generation; and
- Generating synthetic realistic workflow traces.

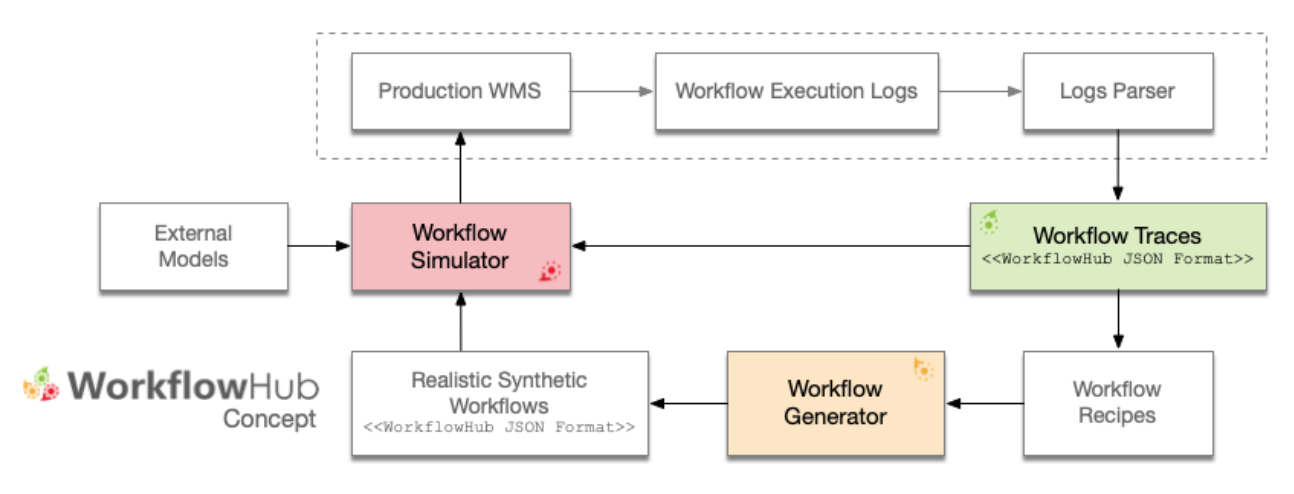

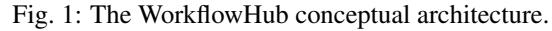

# CHAPTER<sup>1</sup>

# Support

<span id="page-6-0"></span>The source code for this WorkflowHub's Python package is available on [GitHub.](http://github.com/workflowhub/workflowhub) Our preferred channel to report a bug or request a feature is via WorkflowHub's Github [Issues Track.](https://github.com/workflowhub/workflowhub/issues)

You can also reach the WorkflowHub team via our support email: [support@workflowhub.org.](mailto:support@workflowhub.org)

# <span id="page-6-1"></span>**1.1 Installation**

WorkflowHub is available on [PyPI.](https://pypi.org/project/workflowhub) WorkflowHub requires Python3.6+ and has been tested on Linux and macOS.

### **1.1.1 Requirements**

### **Graphviz**

WorkflowHub uses [pygraphviz](https://pygraphviz.github.io/documentation/latest/install.html) and thus needs the [graphviz](https://www.graphviz.org/) package installed (version 2.16 or later). You can install graphviz easily on Linux with your favorite package manager, for example for Debian-based distributions:

\$ sudo apt-get install graphviz libgraphviz-dev

and for RedHat-based distributions:

\$ sudo yum install python-devel graphviz-devel

On macOS you can use the brew package manager:

\$ brew install graphviz

# **1.1.2 Installation using pip**

While pip can be used to install WorkflowHub, we suggest the following approach for reliable installation when many Python environments are available:

```
$ python3 -m pip install workflowhub
```
# **1.1.3 Retrieving the latest unstable version**

If you want to use the latest WorkflowHub unstable version, that will contain brand new features (but also contain bugs as the stabilization work is still underway), you may consider retrieving the latest unstable version.

Cloning from [WorkflowHub'](https://github.com/workflowhub/workflowhub)s GitHub repository:

```
$ git clone https://github.com/workflowhub/workflowhub
$ cd workflowhub
$ pip install .
```
# <span id="page-7-0"></span>**1.2 The WorkflowHub Project**

The [WorkflowHub project](http://workflowhub.org) is a community framework for enabling scientific workflow research and development by providing foundational tools for analyzing workflow execution traces, and generating synthetic, yet realistic, workflow traces that can be used to develop new techniques, algorithms and systems that can overcome the challenges of efficient and robust execution of ever larger workflows on increasingly complex distributed infrastructures. The figure below shows an overview of the workflow research life cycle process that integrates the three axis of the WorkflowHub project:

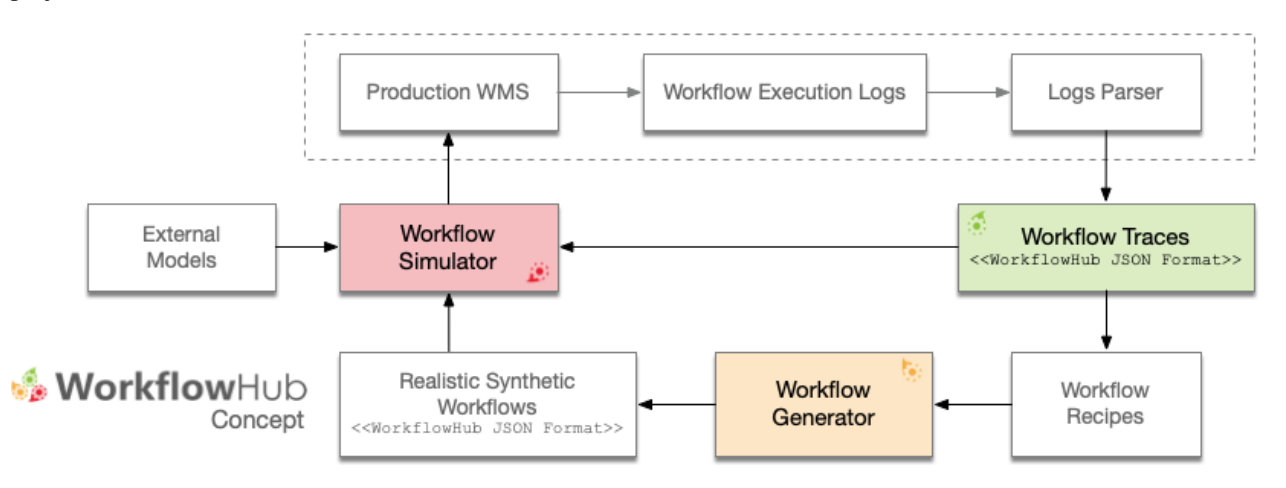

Fig. 1: The WorkflowHub conceptual architecture.

The *first axis* (Workflow Traces) of the WorkflowHub project targets the collection and curation of open access production workflow executions from various scientific applications shared in a common trace format (i.e., *[The Work](#page-8-1)[flowHub JSON Format](#page-8-1)*). We keep a [list of workflow execution traces](https://workflowhub.org/traces.html) in our project website.

The *second axis* (Workflow Generator) of the WorkflowHub project targets the generation of realistic synthetic workflow traces based on workflow execution profiles extracted from execution traces. We are constantly seeking for additional workflow execution traces for refining or developing new workflow recipes for the WorkflowHub's workflow generator.

The *third axis* (Workflow Simulator) of the WorkflowHub project fosters the use of simulation for the development, evaluation, and verification of scheduling and resource provisioning algorithms (e.g., multi-objective function optimization, etc.), evaluation of current and emerging computing platforms (e.g., clouds, IoT, extreme scale, etc.), among others. We keep a [list of open source workflow management systems simulators and simulation frameworks](https://workflowhub.org/simulator.html) that provide support for the WorkflowHub JSON format in our project website.

This Python package provides a collection of tools for:

- Analyzing traces of actual workflow executions;
- Producing recipes structures for creating workflow recipes for workflow generation; and
- Generating synthetic realistic workflow traces.

## <span id="page-8-1"></span>**1.2.1 The WorkflowHub JSON Format**

The WorkflowHub project uses a common format for representing workflow execution traces and generated synthetic workflows traces, so that workflow simulators and simulation frameworks (that provide support for WorkflowHub format) can use such traces interchangeably. This common format uses a JSON specification available in the [Work](https://github.com/workflowhub/workflow-schema)[flowHub JSON schema GitHub](https://github.com/workflowhub/workflow-schema) repository. The current version of the WorkflowHub Python package uses the schema version 1.0. The schema GitHub repository provides detailed explanation of the WorkflowHub JSON format (including required fields), and also a validator script for verifying the compatibility of traces.

# <span id="page-8-0"></span>**1.3 Parsing Workflow Execution Logs**

The most common way for obtaining traces from actual workflow executions is to parse execution logs. As part of the WorkflowHub project, we are constantly developing parsers for commonly used workflow management systems.

Each parser class is derived from the abstract LogsParser class. Thus, each parser provides a build\_workflow() method.

# **1.3.1 Makeflow**

[Makeflow](http://ccl.cse.nd.edu/software/makeflow/) is a workflow system for executing large complex workflows on clusters, clouds, and grids. The Makeflow language is similar to traditional Make, so if you can write a Makefile, then you can write a Makeflow. A workflow can be just a few commands chained together, or it can be a complex application consisting of thousands of tasks. It can have an arbitrary DAG structure and is not limited to specific patterns. Makeflow is used on a daily basis to execute complex scientific applications in fields such as data mining, high energy physics, image processing, and bioinformatics. It has run on campus clusters, the Open Science Grid, NSF XSEDE machines, NCSA Blue Waters, and Amazon Web Services. Makeflow logs provide time-stamped event traces from these executions. The following example shows the analysis of Makeflow execution logs, stored in a local folder (execution dir), for a workflow execution using the [MakeflowLogsParser](#page-19-0) class:

```
from workflowhub.trace import MakeflowLogsParser
# creating the parser for the Makeflow workflow
parser = MakeflowLogsParser(execution_dir='/path/to/makeflow/execution/dir/blast/
˓→chameleon-small-001/'
                            resource_monitor_logs_dir='/path/to/makeflow/resource/
˓→monitor/logs/dir')
# generating the workflow trace object
workflow = parser.build_workflow('workflow-test')
```
(continues on next page)

(continued from previous page)

```
# writing the workflow trace to a JSON file
workflow.write_json('workflow.json')
```
Note: The [MakeflowLogsParser](#page-19-0) class requires that Makeflow workflows to run with the [Resource Monitor](https://cctools.readthedocs.io/en/latest/resource_monitor/) tool (e.g., execute the workflow using the  $-$ monitor=logs).

### **1.3.2 Pegasus WMS**

[Pegasus](http://pegasus.isi.edu) is being used in production to execute workflows for dozens of high-profile applications in a wide range of scientific domains. Pegasus provides the necessary abstractions for scientists to create workflows and allows for transparent execution of these workflows on a range of compute platforms including clusters, clouds, and national cyberinfrastructures. Workflow execution with Pegasus includes data management, monitoring, and failure handling, and is managed by HTCondor DAGMan. Individual workflow tasks are managed by a workload management framework, HTCondor, which supervises task executions on local and remote resources. Pegasus logs provide time-stamped event traces from these executions. The following example shows the analysis of Pegasus execution logs, stored in a local folder (submit dir), for a workflow execution using the  $Peq$  as  $s$  as  $Eq$  as  $s$ :

```
from workflowhub.trace import PegasusLogsParser
# creating the parser for the Pegasus workflow
parser = PegasusLogsParser(submit_dir='/path/to/pegasus/submit/dir/seismology/
˓→chameleon-100p-001/')
# generating the workflow trace object
workflow = parser.build_workflow('workflow-test')
# writing the workflow trace to a JSON file
workflow.write_json('workflow.json')
```
**Warning:** By default, the  $Peq$  asusLogsParser class assumes that the submit dir is from a Pegasus execution with version 5.0 or later. To enable parsing of Pegasus execution logs from version 4.9 or earlier, the option legacy=True should be used.

# <span id="page-9-0"></span>**1.4 Analyzing Traces**

Workflow execution traces have been widely used to profile and characterize workflow executions, and to build distributions of workflow execution behaviors, which are used to evaluate methods and techniques in simulation or in real conditions.

The first axis of the WorkflowHub project targets the analysis of actual workflow execution traces (i.e., the workflow execution profile data and characterizations) in order to build recipes of workflow applications. These recipes contain the necessary information for generating synthetic, yet realistic, workflow traces that resemble the structure and distribution of the original workflow executions.

A [list of workflow execution traces](https://workflowhub.org/traces.html) that are compatible with *[The WorkflowHub JSON Format](#page-8-1)* is kept constantly updated in our project website.

# **1.4.1 Workflow Execution Traces**

A workflow execution trace represents an actual execution of a scientific workflow on a distributed platform (e.g., clouds, grids, HPC, etc.). In the WorkflowHub project, a trace is represented in a JSON file following the schema described in *[The WorkflowHub JSON Format](#page-8-1)* section. This Python package provides a *trace loader* tool for importing workflow execution traces for analysis. For instance, the code snippet below shows how a trace can be loaded using the [Trace](#page-17-0) class:

```
from workflowhub import Trace
trace = Trace(input_trace='/path/to/trace/file.json')
```
The *[Trace](#page-17-0)* class provides a number of methods for interacting with the workflow trace, including:

- $draw()$ : produces an image or a pdf file representing the trace.
- leaves (): gets the leaves of the workflow (i.e., the tasks without any successors).
- $roots()$ : gets the roots of the workflow (i.e., the tasks without any predecessors).
- write  $dot()$ : writes a dot file of the trace.

## **1.4.2 The Trace Analyzer**

The [TraceAnalyzer](#page-18-3) class provides a number of tools for analyzing collection of workflow execution traces. The goal of the [TraceAnalyzer](#page-18-3) is to perform analyzes of one or multiple workflow execution traces, and build summaries of the analyzes per workflow' task type prefix.

Note: Although any workflow execution trace represented as a [Trace](#page-17-0) object (i.e., compatible with *[The WorkflowHub](#page-8-1) [JSON Format](#page-8-1)*) can be appended to the  $TraceAnalyzer$ , we strongly recommend that only traces of a single workflow application type be appended to an analyzer object. You may though create several analyzer objects per workflow application.

The append trace () method allows you to include traces for analysis. The build summary () method processes all appended traces. The method applies probability distributions fitting to a series of data to find the *best* (i.e., minimizes the mean square error) probability distribution that represents the analyzed data. The method returns a summary of the analysis of traces in the form of a Python dictionary object in which keys are task prefixes (provided when invoking the method) and values describe the best probability distribution fit for tasks' runtime, and input and output data file sizes. The code excerpt below shows an example of an analysis summary showing the best fit probability distribution for runtime of the individuals tasks (1000Genome workflow):

```
"individuals": {
    "runtime": {
        "min": 48.846,
        "max": 192.232,
        "distribution": {
            "name": "skewnorm",
            "params": [
                11115267.652937062,
                -2.9628504044929433e-05,
                56.03957070238482
            ]
        }
    },
    ...
}
```
Workflow analysis summaries can then be used to develop *[Workflow Recipes](#page-11-1)*, in which themselves are used to *[generate](#page-11-0) [realistic synthetic workflow traces](#page-11-0)*.

Probability distribution fits can also be plotted by using the  $generate\_fit\_plots()$  or [generate\\_all\\_fit\\_plots\(\)](#page-19-2) methods – plots will be saved as png files.

# **1.4.3 Examples**

The following example shows the analysis of a set of traces, stored in a local folder, of a Seismology workflow. In this example, we seek for finding the best probability distribution fitting for task *prefixes* of the Seismology workflow (sG1IterDecon, and wrapper\_siftSTFByMisfit), and generate all fit plots (runtime, and input and output files) into the fits folder using seismology as a prefix for each generated plot:

```
from workflowhub import Trace, TraceAnalyzer
from os import listdir
from os.path import isfile, join
# obtaining list of trace files in the folder
TRACES PATH = ''/Path/to/some/trace/folder/"trace_files = [f for f in listdir(TRACES_PATH) if isfile(join(TRACES_PATH, f))]
# creating the trace analyzer object
analyzer = TraceAnalyzer()
# appending trace files to the trace analyzer
for trace_file in trace_files:
   trace = Trace(input\_trace=TRACES\_PATH + trace\_file)analyzer.append_trace(trace)
# list of workflow task name prefixes to be analyzed in each trace
workflow_tasks = ['sG1IterDecon', 'wrapper_siftSTFByMisfit']
# building the trace summary
traces summary = analyzer.build summary(workflow tasks, include raw data=True)
# generating all fit plots (runtime, and input and output files)
analyzer.generate_all_fit_plots(outfile_prefix='fits/seismology')
```
# <span id="page-11-0"></span>**1.5 Generating Workflows**

The second axis of the WorkflowHub project targets the generation of realistic synthetic workflow traces with a variety of characteristics. The [WorkflowGenerator](#page-20-1) class uses recipes of workflows (as described in *[Analyzing Traces](#page-9-0)*) for creating many different synthetic workflows based on distributions of workflow task runtime, and input and output file sizes. The resulting workflows are represented in the WorkflowHub JSON format, which is already supported by simulation frameworks such as [WRENCH.](https://wrench-project.org)

# <span id="page-11-1"></span>**1.5.1 Workflow Recipes**

The WorkflowHub package provides a number of *workflow recipes* for generating realistic synthetic workflow traces. Each recipe may provide their own methods for instantiating a  $WorkflowRecip$  e object depending on the properties that define the structure of the actual workflow. For instance, the code snippet below shows how to instantiate a recipe of the Epigenomics and 1000Genome workflows:

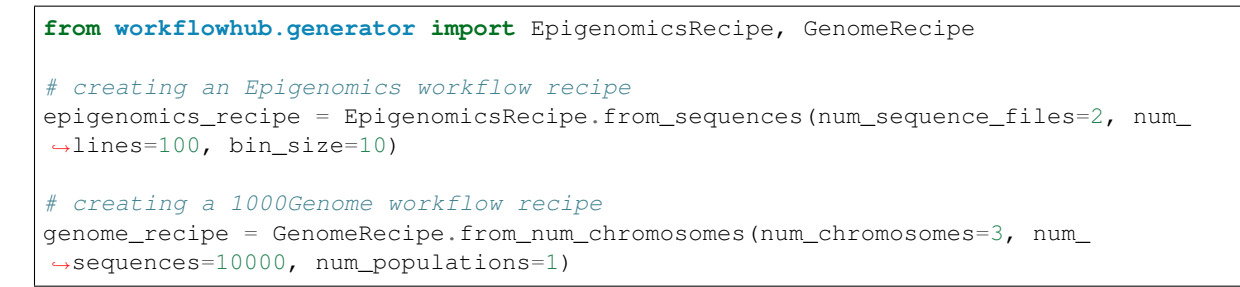

All workflow recipes also provide a common method (from\_num\_tasks) for instantiating a  $WorkflowRecipe$ object as follows:

```
from workflowhub.generator import EpigenomicsRecipe, GenomeRecipe
# creating an Epigenomics workflow recipe
epigenomics_recipe = EpigenomicsRecipe.from_num_tasks(num_tasks=9)
# creating a 1000Genome workflow recipe
genome_recipe = GenomeRecipe.from_num_tasks(num_tasks=5)
```
Note that num\_tasks defines the upper bound for the total number of tasks in the workflow, and that each workflow recipe may define different lower bound values so that the workflow structure is guaranteed. Please, refer to the *[documentation of each workflow recipe](#page-20-2)* for the lower bound values.

The current list of available workflow recipes include:

- [BLASTRecipe](#page-21-0): from workflowhub.generator import BLASTRecipe
- [BWARecipe](#page-23-0): from workflowhub.generator import BWARecipe
- [CyclesRecipe](#page-25-0): from workflowhub.generator import CyclesRecipe
- [EpigenomicsRecipe](#page-27-0): from workflowhub.generator import EpigenomicsRecipe
- [GenomeRecipe](#page-29-0): from workflowhub.generator import GenomeRecipe
- [MontageRecipe](#page-31-0): from workflowhub.generator import MontageRecipe
- [SeismologyRecipe](#page-34-0): from workflowhub.generator import SeismologyRecipe
- [SoyKBRecipe](#page-36-0): from workflowhub.generator import SoyKBRecipe
- [SRASearchRecipe](#page-38-0): from workflowhub.generator import SRASearchRecipe

#### **Increasing/Reducing Runtime and File Sizes**

Workflow recipes also allow the generation of synthetic workflows with increased/reduced runtimes and/or files sizes determined by a factor provided by the user:

- runtime\_factor: The factor of which tasks runtime will be increased/decreased.
- input\_file\_size\_factor: The factor of which tasks input files size will be increased/decreased.
- output\_file\_size\_factor: The factor of which tasks output files size will be increased/decreased.

The following example shows how to create a Seismology workflow recipe in which task runtime is increased by  $10\%$ . input files by 50%, and output files reduced by 20%:

```
from workflowhub.generator import SeismologyRecipe
# creating a Seismology workflow recipe with increased/decreased runtime and file
\leftrightarrowsizes
recipe = SeismologyRecipe.from_num_tasks(num_tasks=100, runtime_factor=1.1, input_
˓→file_size_factor=1.5, output_file_size_factor=0.8)
```
# **1.5.2 The Workflow Generator**

Synthetic workflow traces are generated using the *[WorkflowGenerator](#page-20-1)* class. This class takes as input a [WorkflowRecipe](#page-42-0) object (see above), and provides two methods for generating synthetic workflow traces:

- [build\\_workflow\(\)](#page-21-1): generates a single synthetic workflow trace based on the workflow recipe used to instantiate the generator.
- [build\\_workflows\(\)](#page-21-2): generates a number of synthetic workflow traces based on the workflow recipe used to instantiate the generator.

The build methods use the workflow recipe for generating realistic synthetic workflow traces, in which the workflow structure follows workflow composition rules defined in the workflow recipe, and tasks runtime, and input and output data sizes are generated according to distributions obtained from actual workflow execution traces (see *[Analyzing](#page-9-0) [Traces](#page-9-0)*).

Each generated trace is a represented as a [Workflow](#page-17-2) object (which in itself is an extension of the [NetworkX DiGraph](https://networkx.github.io/documentation/stable/reference/classes/digraph.html) class). The  $Workflow$  class provides two methods for writing the generated workflow trace into files:

- write  $dot()$ : write a DOT file of a workflow trace.
- [write\\_json\(\)](#page-17-4): write a JSON file of a workflow trace.

# **1.5.3 Examples**

The following example generates a *Seismology* synthetic workflow trace based on the number of pair of signals to estimate earthquake STFs (num pairs), builds a synthetic workflow trace, and writes the synthetic trace to a JSON file.

```
from workflowhub import WorkflowGenerator
from workflowhub.generator import SeismologyRecipe
# creating a Seismology workflow recipe based on the number
# of pair of signals to estimate earthquake STFs
recipe = SeismologyRecipe.from_num_pairs(num_pairs=10)
# creating an instance of the workflow generator with the
# Seismology workflow recipe
generator = WorkflowGenerator(recipe)
# generating a synthetic workflow trace of the Seismology workflow
workflow = generator.buildworkflow()# writing the synthetic workflow trace into a JSON file
workflow.write_json('seismology-workflow.json')
```
The example below generates a number of *Cycles* (agroecosystem) synthetic workflow traces based on the upper bound number of tasks allowed per workflow.

```
from workflowhub import WorkflowGenerator
from workflowhub.generator import CyclesRecipe
# creating a Cycles workflow recipe based on the number of tasks per workflow
recipe = CyclesRecipe.from_num_tasks(num_tasks=1000)
# creating an instance of the workflow generator with the
# Cycles workflow recipe
generator = WorkflowGenerator(recipe)
# generating 10 synthetic workflow traces of the Cycles workflow
workflows list = qenerator.build workflows (num_workflows=10)
# writing each synthetic workflow trace into a JSON file
count = 1for workflow in workflows_list:
   workflow.write_json('cycles-workflow-{:02}.json'.format(count))
    count += 1
```
# <span id="page-14-0"></span>**1.6 User API Reference**

The user API reference targets users who want to use WorkflowHub Python package for analyzing traces or generating realistic synthetic workflow traces, using existing workflow recipes already implemented in this Python package. Users are NOT expected to develop new *[workflow recipes](#page-11-1)*.

## **1.6.1 workflowhub.common**

### **workflowhub.common.file**

```
class workflowhub.common.file.File(name: str, size: int, link: work-
                                    flowhub.common.file.FileLink, logger: Op-
                                    tional[logging.Logger] = None)
```
Bases: object

Representation of a file.

#### **Parameters**

- **name**  $(str)$  The name of the file.
- **size** (int) File size in KB.
- **link** ([FileLink](#page-14-1)) Type of file link.
- **logger** (Logger) The logger where to log information/warning or errors.

```
as \text{dict}() \rightarrow Dict[KT, VT]
```
A JSON representation of the file.

Returns A JSON object representation of the file.

#### Return type Dict

```
class workflowhub.common.file.FileLink
```
Bases: [workflowhub.utils.NoValue](#page-40-0)

Type of file link.

**INPUT = 'input' OUTPUT = 'output'**

#### **workflowhub.common.task**

```
class workflowhub.common.task.Task(name: str, task_type: workflowhub.common.task.TaskType,
                                            runtime: float, cores: int, machine: Op-
                                            tional[workflowhub.common.machine.Machine] = None,
                                            args: List[str] = [], avg_cpu: Optional[float] = None,
                                            bytes_read: Optional[int] = None, bytes_written: Op-
                                            tional[int] = None, memory: Optional[int] = None,
                                            energy: Optional[int] = None, avg_power: Op-
                                            tional[float] = None, priority: Optional[int] = None,
                                            files: List[workflowhub.common.file.File] = [], logger:
                                            Optional[logging.Logger] = None)
```
Bases: object

Representation of a task.

#### **Parameters**

- **name**  $(str)$  The name of the task.
- **task\_type** ([TaskType](#page-15-0)) The type of the task.
- **runtime** (float) Task runtime in seconds.
- **cores** (int) Number of cores required by the task.
- **machine** ([Machine](#page-16-0)) Machine on which is the task has been executed.
- $\arg s(List[str]) List$  of task arguments.
- **avg\_cpu** (float) Average CPU utilization in %.
- **bytes\_read** (int) Total bytes read in KB.
- **bytes\_written** (int) Total bytes written in KB.
- **memory** (int) Memory (resident set) size of the process in KB.
- **energy** (int) Total energy consumption in kWh.
- **avg\_power** (float) Average power consumption in W.
- **priority** (int) Task priority.
- **files**  $(List[File]) List of input/output files used by the task.$  $(List[File]) List of input/output files used by the task.$  $(List[File]) List of input/output files used by the task.$
- **logger** (*Logger*) The logger where to log information/warning or errors.

#### $\texttt{as\_dict}\left(\right) \rightarrow \text{Dict}[\text{KT}, \text{VT}]$

A JSON representation of the task.

Returns A JSON object representation of the task.

#### Return type Dict

```
class workflowhub.common.task.TaskType
    Bases: workflowhub.utils.NoValue
```
Task type.

```
AUXILIARY = 'auxiliary'
```
**COMPUTE = 'compute' TRANSFER = 'transfer'**

#### **workflowhub.common.machine**

```
class workflowhub.common.machine.Machine(name: str, cpu: Dict[str,
                                               Union[int, str]], system: Op-
                                               tional[workflowhub.common.machine.MachineSystem]
                                               = None, architecture: Optional[str] = None,
                                               memory: Optional[int] = None, release: Op-
                                               tional[str] = None, hashcode: Optional[str]
                                               = None, logger: Optional[logging.Logger] =
                                               None)
    Bases: object
```
Representation of one compute machine.

#### Parameters

- **name**  $(str)$  Machine node name.
- **cpu** (Dict[str, Union[int, str]]) A dictionary containing information about the CPU specification. Must at least contains two fields: *count* (number of CPU cores) and speed (CPU speed of each core in MHz).

```
cpu = f'count': 48,
    'speed': 1200
}
```
- **system** ([MachineSystem](#page-16-1)) Machine system (linux, macos, windows).
- **architecture** (str) Machine architecture (e.g., x86\_64, ppc).
- **memory** (int) Total machine's RAM memory in KB.
- **release** (str) Machine release.
- **hashcode**  $(str)$  MD5 Hashcode for the Machine.
- **logger** (Logger) The logger where to log information/warning or errors.

```
\texttt{as\_dict}() \rightarrow \text{Dict}[\text{KT}, \text{VT}]
```
A JSON representation of the machine.

Returns A JSON object representation of the machine.

#### Return type Dict

<span id="page-16-1"></span>**class** workflowhub.common.machine.**MachineSystem** Bases: [workflowhub.utils.NoValue](#page-40-0)

Machine system type.

**LINUX = 'linux'**

**MACOS = 'macos'**

**WINDOWS = 'windows'**

#### **workflowhub.common.workflow**

```
class workflowhub.common.workflow.Workflow(name: str, description: Optional[str] =
                                                    None, wms_name: Optional[str] = None,
                                                    wms_version: Optional[str] = None, wms_url:
                                                    Optional[str] = None, executed_at: Op-
                                                    tional[str] = None, makespan: Optional[int]
                                                    = 0.0)
     Bases: networkx.classes.digraph.DiGraph
```
Representation of a workflow. The workflow representation is an extension of the [NetworkX DiGraph class.](https://networkx.github.io/documentation/stable/reference/classes/digraph.html)

#### **Parameters**

- **name**  $(str)$  Workflow name.
- **description**  $(str)$  Workflow trace description.
- **wms** name  $(str)$  WMS name.
- **wms** version  $(str)$  WMS version.
- **wms\_url** (str) URL for the WMS website.
- **executed**  $at$   $(str)$  Workflow start timestamp in the ISO 8601 format.
- makespan  $(int)$  Workflow makespan in seconds.

<span id="page-17-3"></span>**write**  $dot (dot filename: str = None) \rightarrow None$ Write a dot file of the workflow trace.

Parameters **dot\_filename** (str) – DOT output file name.

<span id="page-17-4"></span>**write\_json**(*json\_filename: Optional[str] = None*) → None Write a JSON file of the workflow trace.

Parameters **json\_filename** (str) – JSON output file name.

## **1.6.2 workflowhub.trace**

#### **workflowhub.trace.trace**

<span id="page-17-0"></span>**class** workflowhub.trace.trace.**Trace**(*input\_trace: str*, *schema\_file: Optional[str] = None*, *log-*

Bases: object

Representation of one execution of one workflow on a set of machines

Trace(input\_trace = 'trace.json')

#### **Parameters**

- **input\_trace** (str) The JSON trace.
- **schema\_file**  $(str)$  The path to the JSON schema that defines the trace. If no schema file is provided, it will look for a local copy of the WorkflowHub schema, and if not available it will fetch the latest schema from the [WorkflowHub schema GitHub](https://github.com/workflowhub/workflow-schema) repository.

*ger: Optional[logging.Logger] = None*)

• **logger** (Logger) – The logger where to log information/warning or errors.

<span id="page-17-1"></span>**draw** (*output: Optional[str]* = *None*, *extension: str* = '*pdf'*)  $\rightarrow$  None Produce an image or a pdf file representing the trace.

**Parameters** 

- **output**  $(str)$  Name of the output file.
- **extension** Type of the file extension (pdf, png, or svg).

<span id="page-18-0"></span>**leaves**  $() \rightarrow List[str]$ 

Get the leaves of the workflow (i.e., the tasks without any successors).

Returns List of leaves

Return type List[str]

<span id="page-18-1"></span>**roots**() → List[str] Get the roots of the workflow (i.e., the tasks without any predecessors).

Returns List of roots

Return type List[str]

<span id="page-18-2"></span>**write**  $dot$  (*output: Optional[str] = None*)  $\rightarrow$  None Write a dot file of the trace.

**Parameters output**  $(str)$  – The output dot file name (optional).

#### **workflowhub.trace.trace\_analyzer**

```
class workflowhub.trace.trace_analyzer.TraceAnalyzer(logger: Op-
                                                  tional[logging.Logger] =
                                                  None)
```
Bases: object

Set of tools for analyzing collections of traces.

**Parameters logger** (Logger) – The logger where to log information/warning or errors (optional).

<span id="page-18-4"></span>**append\_trace**(*trace: workflowhub.trace.trace.Trace*) → None Append a workflow trace object to the trace analyzer.

```
trace = Trace(input\_trace = 'trace.jpg \cdot ischem = 'scheme.)trace analyzer = TraceAnalyzer()
trace_analyzer.append_trace(trace)
```
Parameters **trace** ([Trace](#page-17-0)) – A workflow trace object.

<span id="page-18-5"></span>**build\_summary**(*tasks\_list: List[str], include\_raw\_data: Optional[bool] = True*) → Dict[str, Dict[str, Any]]

Analyzes appended traces and produce a summary of the analysis per task prefix.

```
workflow_tasks = ['sG1IterDecon', 'wrapper_siftSTFByMisfit']
traces_summary = trace_analyzer.build_summary(workflow_tasks, include_raw_
˓→data=False)
```
- **tasks\_list** (List [str]) List of workflow tasks prefix (e.g., mProject, sol2sanger, add\_replace)
- **include\_raw\_data** (*bool*) Whether to include the raw data in the trace summary.

Returns A summary of the analysis of traces in the form of a dictionary in which keys are task prefixes.

Return type Dict[str, Dict[str, Any]]

<span id="page-19-2"></span>**generate\_all\_fit\_plots**(*outfile\_prefix: Optional[str] = None*) → None

Produce fit plots as images for each entry of the summary analysis. For entries in which there are no distribution (i.e., constant value), no plot will be generated.

**Parameters outfile\_prefix** (str) – Prefix to be attached to each generated plot file name (optional).

<span id="page-19-1"></span>**generate\_fit\_plots**(*trace\_element: workflowhub.trace.trace\_analyzer.TraceElement*, *outfile\_prefix: Optional[str] = None*)  $\rightarrow$  None

Produce fit plots as images for each entry of a trace element generated by the summary analysis. For entries in which there are no distribution (i.e., constant value), no plot will be generated.

#### **Parameters**

- **trace\_element** ([TraceElement](#page-19-3)) Workflow element for which the fit plots will be generated.
- **outfile**  $\mathbf{prefix}(str)$  Prefix to be attached to each generated plot file name (optional).

```
class workflowhub.trace.trace_analyzer.TraceElement
    Bases: workflowhub.utils.NoValue
```
An enumeration.

```
INPUT = ('input', 'Input File Size (bytes)')
OUTPUT = ('output', 'Input File Size (bytes)')
RUNTIME = ('runtime', 'Runtime (s)')
```
#### **workflowhub.trace.logs.makeflow**

<span id="page-19-0"></span>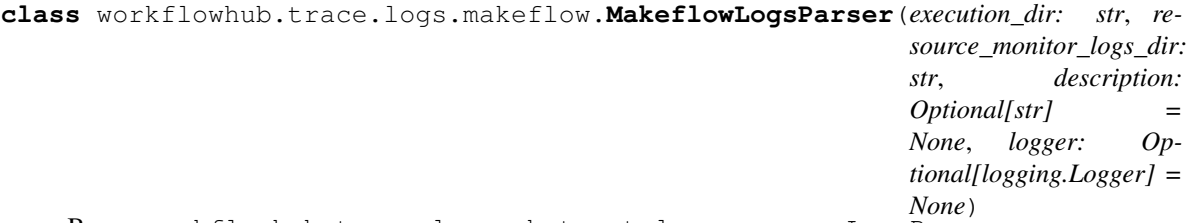

Bases: workflowhub.trace.logs.abstract\_logs\_parser.LogsParser

Parse Makeflow submit directory to generate workflow trace.

#### **Parameters**

- **execution**  $\text{dir} (str)$  Makeflow workflow execution directory (contains .mf and .makeflowlog files).
- **resource\_monitor\_logs\_dir** (str) Resource Monitor log files directory.
- **description** (str) Workflow trace description.
- **logger** (*Logger*) The logger where to log information/warning or errors (optional).

**build workflow** (*workflow name: Optional[str]* = None)  $\rightarrow$  workflowhub.common.workflow.Workflow Create workflow trace based on the workflow execution logs.

**Parameters workflow name**  $(str)$  – The workflow name.

Returns A workflow trace object.

Return type *[Workflow](#page-17-2)*

#### **workflowhub.trace.logs.pegasus**

```
class workflowhub.trace.logs.pegasus.PegasusLogsParser(submit_dir: str, descrip-
                                                                tion: Optional[str] =
                                                                None, ignore_auxiliary:
                                                                Optional[bool] = True,
                                                                legacy: Optional[bool]
                                                                = False, logger: Op-
                                                                tional[logging.Logger] =
                                                                None)
```
Bases: workflowhub.trace.logs.abstract\_logs\_parser.LogsParser

Parse Pegasus submit directory to generate workflow trace.

#### **Parameters**

- **submit\_dir** (str) Pegasus submit directory.
- **legacy** (bool) Whether the submit directory is from a Pegasus 4.x version.
- **description** (str) Workflow trace description.
- **ignore\_auxiliary** (bool) Ignore auxiliary jobs.
- **logger** (Logger) The logger where to log information/warning or errors (optional).

**build\_workflow**(*workflow\_name: Optional[str] = None*) → workflowhub.common.workflow.Workflow Create workflow trace based on the workflow execution logs.

Parameters **workflow\_name** (str) – The workflow name.

Returns A workflow trace object.

Return type *[Workflow](#page-17-2)*

### <span id="page-20-2"></span>**1.6.3 workflowhub.generator**

#### **workflowhub.generator.generator**

<span id="page-20-1"></span>**class** workflowhub.generator.generator.**WorkflowGenerator**(*workflow\_recipe: workflowhub.generator.workflow.abstract\_recipe.WorkflowRecipe*, *logger: Optional[logging.Logger] = None*)

Bases: object

A generator of synthetic workflow traces based on workflow recipes obtained from the analysis of real workflow execution traces.

- **workflow\_recipe** ([WorkflowRecipe](#page-42-0)) The workflow recipe to be used for this generator.
- **logger** (Logger) The logger where to log information/warning or errors (optional).

<span id="page-21-1"></span>**build workflow** (*workflow name: Optional[str]* = None)  $\rightarrow$  workflowhub.common.workflow.Workflow

Generate a synthetic workflow trace based on the workflow recipe used to instantiate the generator.

Parameters **workflow\_name** (str) – The workflow name.

Returns A synthetic workflow trace object.

Return type *[Workflow](#page-17-2)*

<span id="page-21-2"></span>**build\_workflows**(*num\_workflows: int*) → List[workflowhub.common.workflow.Workflow] Generate a number of synthetic workflow traces based on the workflow recipe used to instantiate the generator.

Parameters **num\_workflows** (int) – The number of workflows to be generated.

Returns A list of synthetic workflow trace objects.

Return type List[*[Workflow](#page-17-2)*]

#### **workflowhub.generator.workflow.blast\_recipe**

<span id="page-21-0"></span>**class** workflowhub.generator.workflow.blast\_recipe.**BLASTRecipe**(*num\_subsample:*

*Optional[int] = 2*, *data\_footprint: Optional[int] = 0*, *num\_tasks: Optional[int] = 5*, *runtime\_factor: Optional[float] = 1.0*, *input\_file\_size\_factor: Optional[float] = 1.0*, *output\_file\_size\_factor: Optional[float] = 1.0*)

Bases: [workflowhub.generator.workflow.abstract\\_recipe.WorkflowRecipe](#page-42-0)

A BLAST workflow recipe class for creating synthetic workflow traces.

#### **Parameters**

- **num\_subsample** (*int*) The number of subsample the reference file will be split.
- **data footprint**  $(int)$  The upper bound for the workflow total data footprint (in bytes).
- **num\_tasks** (int) The upper bound for the total number of tasks in the workflow.
- **runtime\_factor** (float) The factor of which tasks runtime will be increased/decreased.
- **input\_file\_size\_factor** (float) The factor of which tasks input files size will be increased/decreased.
- **output\_file\_size\_factor** (float) The factor of which tasks output files size will be increased/decreased.

**build workflow** (*workflow name: Optional[str]* = None)  $\rightarrow$  workflowhub.common.workflow.Workflow Generate a synthetic workflow trace of a BLAST workflow.

**Parameters workflow name** (int) – The workflow name

Returns A synthetic workflow trace object.

Return type *[Workflow](#page-17-2)*

**classmethod from\_num\_subsample**(*num\_subsample: int*, *runtime\_factor: Optional[float] = 1.0*, *input\_file\_size\_factor: Optional[float] = 1.0*, *output\_file\_size\_factor: Optional[float] = 1.0*)  $\rightarrow$  workflowhub.generator.workflow.blast\_recipe.BLASTRecipe

Instantiate a BLAST workflow recipe that will generate synthetic workflows using the defined number of subsample.

#### Parameters

- **num\_subsample** (int) The number of subsample the reference file will be split.
- **runtime\_factor** (float) The factor of which tasks runtime will be increased/decreased.
- **input\_file\_size\_factor** (float) The factor of which tasks input files size will be increased/decreased.
- **output\_file\_size\_factor** (float) The factor of which tasks output files size will be increased/decreased.
- Returns A BLAST workflow recipe object that will generate synthetic workflows using the defined number of subsample.

Return type *[BLASTRecipe](#page-21-0)*

**classmethod from\_num\_tasks**(*num\_tasks: int*, *runtime\_factor: Optional[float] = 1.0*, *input\_file\_size\_factor: Optional[float] = 1.0*, *out* $put\_file\_size\_factor:$   $Optional[float] = 1.0$   $\rightarrow$  workflowhub.generator.workflow.blast\_recipe.BLASTRecipe

Instantiate a BLAST workflow recipe that will generate synthetic workflows up to the total number of tasks provided.

#### Parameters

- **num** tasks  $(int)$  The upper bound for the total number of tasks in the workflow (at least 5).
- **runtime\_factor** (float) The factor of which tasks runtime will be increased/decreased.
- **input\_file\_size\_factor** (float) The factor of which tasks input files size will be increased/decreased.
- **output\_file\_size\_factor** (float) The factor of which tasks output files size will be increased/decreased.
- Returns A BLAST workflow recipe object that will generate synthetic workflows up to the total number of tasks provided.

Return type *[BLASTRecipe](#page-21-0)*

#### **workflowhub.generator.workflow.bwa\_recipe**

```
class workflowhub.generator.workflow.bwa_recipe.BWARecipe(num_subsample:
                                                                    Optional[int] =
                                                                    2, data_footprint:
                                                                    Optional[int] = 0,
                                                                    num_tasks: Op-
                                                                    tional[int] = 5, run-
                                                                    time_factor: Op-
                                                                    tional[float] = 1.0,
                                                                    input_file_size_factor:
                                                                    Optional[float] = 1.0,
                                                                    output_file_size_factor:
                                                                    Optional[float] = 1.0)
    Bases: workflowhub.generator.workflow.abstract_recipe.WorkflowRecipe
```
A BLAST workflow recipe class for creating synthetic workflow traces.

#### **Parameters**

- **num\_subsample** (int) The number of subsample the reference file will be split.
- **data\_footprint** (int) The upper bound for the workflow total data footprint (in bytes).
- **num** tasks  $(int)$  The upper bound for the total number of tasks in the workflow.
- **runtime\_factor** (float) The factor of which tasks runtime will be increased/decreased.
- **input\_file\_size\_factor** (float) The factor of which tasks input files size will be increased/decreased.
- **output\_file\_size\_factor** (float) The factor of which tasks output files size will be increased/decreased.

**build workflow** (*workflow name: Optional[str]* = None)  $\rightarrow$  workflowhub.common.workflow.Workflow Generate a synthetic workflow trace of a BWA workflow.

Parameters **workflow\_name** (int) - The workflow name

Returns A synthetic workflow trace object.

Return type *[Workflow](#page-17-2)*

**classmethod from\_num\_subsample**(*num\_subsample: int*, *runtime\_factor: Optional[float] = 1.0*, *input\_file\_size\_factor: Optional[float] = 1.0*, *out* $put\_file\_size\_factor:$   $Optional[float] = 1.0$   $\rightarrow$  workflowhub.generator.workflow.bwa\_recipe.BWARecipe

Instantiate a BWA workflow recipe that will generate synthetic workflows using the defined number of subsample.

- **num\_subsample** (int) The number of subsample the reference file will be split.
- **runtime\_factor** (float) The factor of which tasks runtime will be increased/decreased.
- **input\_file\_size\_factor** (float) The factor of which tasks input files size will be increased/decreased.
- **output\_file\_size\_factor** (float) The factor of which tasks output files size will be increased/decreased.
- Returns A BWA workflow recipe object that will generate synthetic workflows using the defined number of subsample.

Return type *[BWARecipe](#page-23-0)*

**classmethod from\_num\_tasks**(*num\_tasks: int*, *runtime\_factor: Optional[float] = 1.0*, *input\_file\_size\_factor: Optional[float] = 1.0*, *out* $put\_file\_size\_factor:$   $Optional[float] = 1.0$   $\rightarrow$  workflowhub.generator.workflow.bwa\_recipe.BWARecipe

Instantiate a BWA workflow recipe that will generate synthetic workflows up to the total number of tasks provided.

#### Parameters

- **num\_tasks** (int) The upper bound for the total number of tasks in the workflow (at least 6).
- **runtime\_factor** (float) The factor of which tasks runtime will be increased/decreased.
- **input\_file\_size\_factor** (float) The factor of which tasks input files size will be increased/decreased.
- **output\_file\_size\_factor** (float) The factor of which tasks output files size will be increased/decreased.
- Returns A BWA workflow recipe object that will generate synthetic workflows up to the total number of tasks provided.

Return type *[BWARecipe](#page-23-0)*

#### **workflowhub.generator.workflow.cycles\_recipe**

<span id="page-25-0"></span>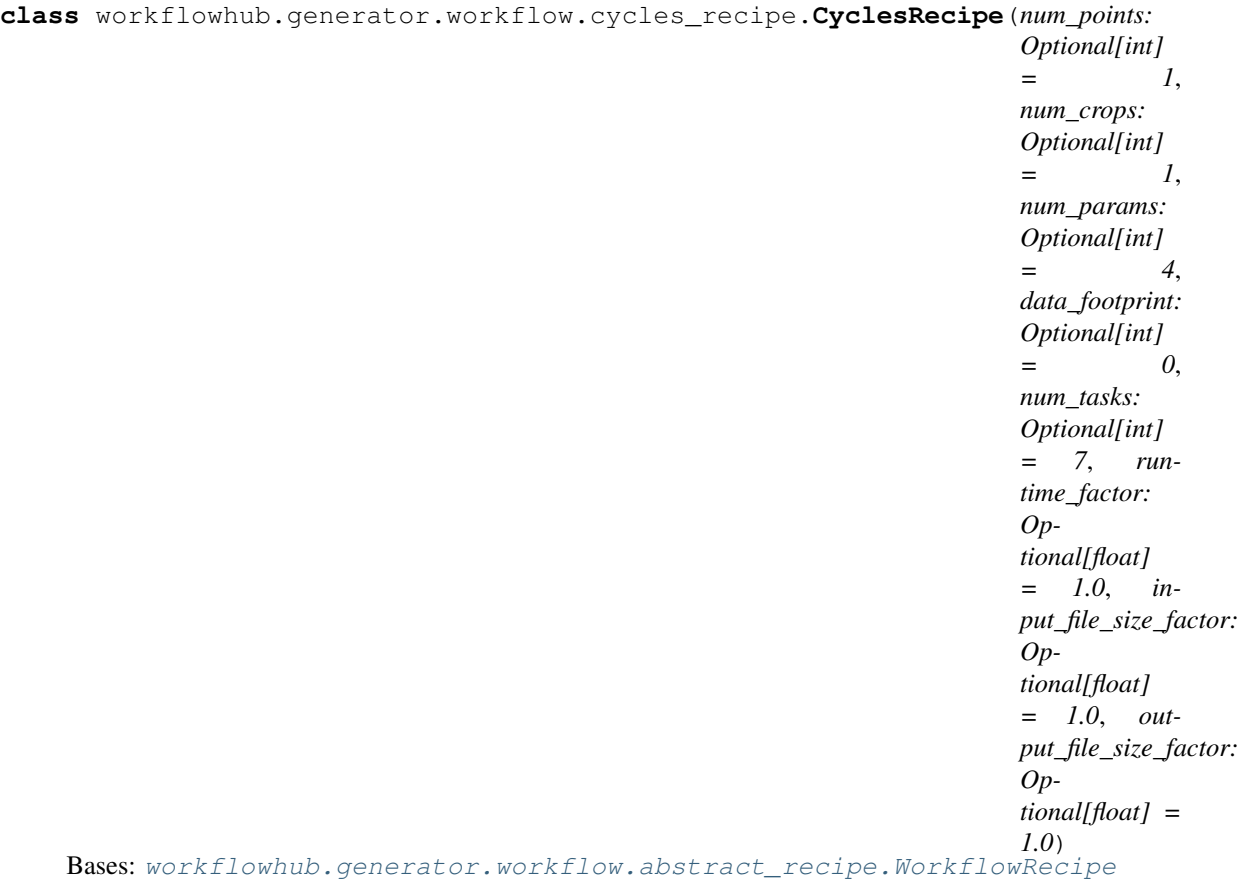

A Cycles workflow recipe class for creating synthetic workflow traces.

#### **Parameters**

- **num\_points** (int) The number of points of the spatial grid cell.
- **num\_crops** (int) The number of crops being evaluated.
- **num\_params** (int) The number of parameter values from the simulation matrix.
- **data\_footprint** (int) The upper bound for the workflow total data footprint (in bytes).
- **num\_tasks** (int) The upper bound for the total number of tasks in the workflow.
- **runtime\_factor** (float) The factor of which tasks runtime will be increased/decreased.
- **input\_file\_size\_factor** (float) The factor of which tasks input files size will be increased/decreased.
- **output\_file\_size\_factor** (float) The factor of which tasks output files size will be increased/decreased.

**build workflow** (*workflow name: Optional[str]* = None)  $\rightarrow$  workflowhub.common.workflow.Workflow Generate a synthetic workflow trace of a Cycles workflow.

Parameters **workflow\_name** (int) – The workflow name

Returns A synthetic workflow trace object.

Return type *[Workflow](#page-17-2)*

**classmethod from\_num\_tasks**(*num\_tasks: int*, *runtime\_factor: Optional[float] = 1.0*, *input\_file\_size\_factor: Optional[float] = 1.0*, *output\_file\_size\_factor: Optional[float] = 1.0*)  $\rightarrow$  workflowhub.generator.workflow.cycles\_recipe.CyclesRecipe

Instantiate a Cycles workflow recipe that will generate synthetic workflows up to the total number of tasks provided.

#### Parameters

- **num** tasks (int) The upper bound for the total number of tasks in the workflow (at least 7).
- **runtime\_factor** (float) The factor of which tasks runtime will be increased/decreased.
- **input\_file\_size\_factor** (float) The factor of which tasks input files size will be increased/decreased.
- **output\_file\_size\_factor** (float) The factor of which tasks output files size will be increased/decreased.
- Returns A Cycles workflow recipe object that will generate synthetic workflows up to the total number of tasks provided.

#### Return type *[CyclesRecipe](#page-25-0)*

**classmethod from\_points\_and\_crops**(*num\_points: int*, *num\_crops: int*, *num\_params: int*, *runtime\_factor: Optional[float] = 1.0*, *input\_file\_size\_factor: Optional[float] = 1.0*, *output\_file\_size\_factor: Optional[float]* =  $1.0$ )  $\rightarrow$  workflowhub.generator.workflow.cycles\_recipe.CyclesRecipe

Instantiate a Cycles workflow recipe that will generate synthetic workflows using the defined number of points, crops, and params.

#### Parameters

- **num\_points** (int) The number of points of the spatial grid cell.
- **num\_crops** (int) The number of crops being evaluated.
- **num\_params** (int) The number of parameter values from the simulation matrix.
- **runtime\_factor** (float) The factor of which tasks runtime will be increased/decreased.
- **input file size factor** (float) The factor of which tasks input files size will be increased/decreased.
- **output\_file\_size\_factor** (float) The factor of which tasks output files size will be increased/decreased.
- Returns A Cycles workflow recipe object that will generate synthetic workflows using the defined number of points, crops, and params.

#### Return type *[CyclesRecipe](#page-25-0)*

### **workflowhub.generator.workflow.epigenomics\_recipe**

<span id="page-27-0"></span>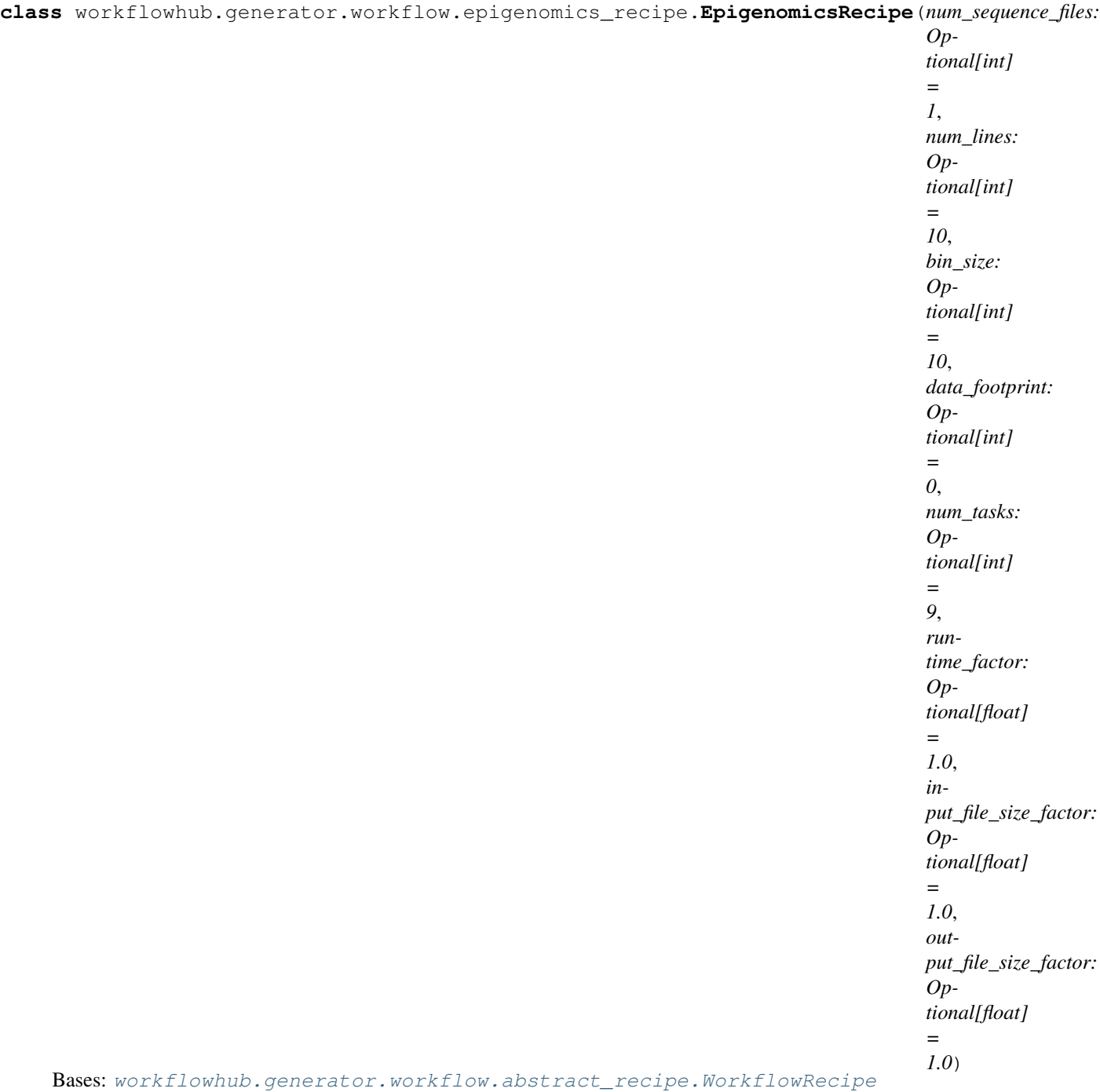

An Epigenomics workflow recipe class for creating synthetic workflow traces.

- **num\_sequence\_files** (int) Number of FASTQ files processed by the workflow.
- **num\_lines** (int) Number of lines in each FASTQ file.
- **bin\_size** (int) Number of DNA and protein sequence information to be processed by each computational task.
- **data footprint** (int) The upper bound for the workflow total data footprint (in bytes).
- **num** tasks  $(int)$  The upper bound for the total number of tasks in the workflow.
- **runtime\_factor** (float) The factor of which tasks runtime will be increased/decreased.
- **input\_file\_size\_factor** (float) The factor of which tasks input files size will be increased/decreased.
- **output\_file\_size\_factor** (float) The factor of which tasks output files size will be increased/decreased.
- **build\_workflow**(*workflow\_name: str = None*) → workflowhub.common.workflow.Workflow Generate a synthetic workflow trace of an Epigenomics workflow.

Parameters **workflow\_name** (int) – The workflow name

Returns A synthetic workflow trace object.

Return type *[Workflow](#page-17-2)*

**classmethod from\_num\_tasks**(*num\_tasks: int*, *runtime\_factor: Optional[float] = 1.0*, *input\_file\_size\_factor: Optional[float] = 1.0*, *output\_file\_size\_factor: Optional[float] = 1.0*) → workflowhub.generator.workflow.epigenomics\_recipe.EpigenomicsRecipe

Instantiate an Epigenomics workflow recipe that will generate synthetic workflows up to the total number of tasks provided.

#### Parameters

- **num** tasks (int) The upper bound for the total number of tasks in the workflow (at least 9).
- **runtime\_factor** (float) The factor of which tasks runtime will be increased/decreased.
- **input\_file\_size\_factor** (float) The factor of which tasks input files size will be increased/decreased.
- **output\_file\_size\_factor** (float) The factor of which tasks output files size will be increased/decreased.
- Returns An Epigenomics workflow recipe object that will generate synthetic workflows up to the total number of tasks provided.

#### Return type *[EpigenomicsRecipe](#page-27-0)*

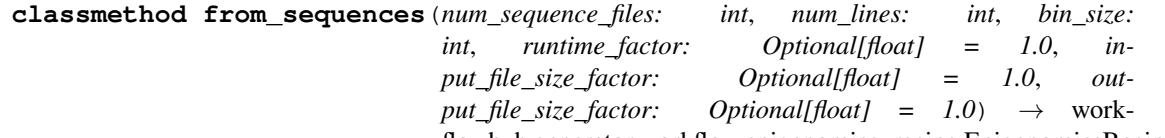

flowhub.generator.workflow.epigenomics\_recipe.EpigenomicsRecipe Instantiate an Epigenomics workflow recipe that will generate synthetic workflows using the defined number of sequence files, lines, and bin size.

- **num** sequence files (int) Number of FASTQ files processed by the workflow.
- **num** lines (int) Number of lines in each FASTQ file.
- **bin\_size** (int) Number of DNA and protein sequence information to be processed by each computational task.
- **runtime factor** (float) The factor of which tasks runtime will be increased/decreased.
- **input\_file\_size\_factor** (float) The factor of which tasks input files size will be increased/decreased.
- **output\_file\_size\_factor** (float) The factor of which tasks output files size will be increased/decreased.
- Returns An Epigenomics workflow recipe object that will generate synthetic workflows using the defined number of sequence files, lines, and bin size.

Return type *[EpigenomicsRecipe](#page-27-0)*

#### **workflowhub.generator.workflow.genome\_recipe**

<span id="page-29-0"></span>**class** workflowhub.generator.workflow.genome\_recipe.**GenomeRecipe**(*num\_chromosomes: Optional[int] = 1*, *num\_sequences: Optional[int] = 1*, *num\_populations: Optional[int] = 1*, *data\_footprint: Optional[int] = 0*, *num\_tasks: Optional[int] = 5*, *runtime\_factor: Optional[float] = 1.0*, *input\_file\_size\_factor: Optional[float] = 1.0*, *output\_file\_size\_factor: Optional[float] = 1.0*) Bases: [workflowhub.generator.workflow.abstract\\_recipe.WorkflowRecipe](#page-42-0)

A 1000Genome workflow recipe class for creating synthetic workflow traces.

- **num\_chromosomes** (int) The number of chromosomes evaluated in the workflow execution.
- **num\_sequences**  $(int)$  The number of sequences per chromosome file.
- **num\_populations** (int) The number of populations being evaluated.
- **data\_footprint** (int) The upper bound for the workflow total data footprint (in bytes).
- **num** tasks  $(int)$  The upper bound for the total number of tasks in the workflow.
- **runtime factor** (float) The factor of which tasks runtime will be increased/decreased.
- **input\_file\_size\_factor** (float) The factor of which tasks input files size will be increased/decreased.
- **output\_file\_size\_factor** (float) The factor of which tasks output files size will be increased/decreased.

**build\_workflow**(*workflow\_name: str = None*) → workflowhub.common.workflow.Workflow Generate a synthetic workflow trace of a 1000Genome workflow.

**Parameters workflow\_name** (int) – The workflow name

Returns A synthetic workflow trace object.

Return type *[Workflow](#page-17-2)*

**classmethod from\_num\_chromosomes**(*num\_chromosomes: int*, *num\_sequences: int*, *num\_populations: int*, *runtime\_factor: Optional[float] = 1.0*, *input\_file\_size\_factor: Optional[float] = 1.0*, *output\_file\_size\_factor: Optional[float] = 1.0*)  $\rightarrow$  workflowhub.generator.workflow.genome\_recipe.GenomeRecipe

Instantiate a 1000Genome workflow recipe that will generate synthetic workflows using the defined number of chromosomes, sequences, and populations.

#### **Parameters**

- **num** chromosomes  $(int)$  The number of chromosomes evaluated in the workflow execution.
- **num\_sequences**  $(int)$  The number of sequences per chromosome file.
- **num\_populations** (int) The number of populations being evaluated.
- **runtime\_factor** (float) The factor of which tasks runtime will be increased/decreased.
- **input\_file\_size\_factor** (float) The factor of which tasks input files size will be increased/decreased.
- **output\_file\_size\_factor** (float) The factor of which tasks output files size will be increased/decreased.
- Returns A 1000Genome workflow recipe object that will generate synthetic workflows using the defined number of chromosomes, sequences, and populations.

Return type *[GenomeRecipe](#page-29-0)*

**classmethod from\_num\_tasks**(*num\_tasks: int*, *runtime\_factor: Optional[float] = 1.0*, *input\_file\_size\_factor: Optional[float] = 1.0*, *out* $put\_file\_size\_factor:$   $Optional[float] = 1.0$   $\rightarrow$  workflowhub.generator.workflow.genome\_recipe.GenomeRecipe

Instantiate a 1000Genome workflow recipe that will generate synthetic workflows up to the total number of tasks provided.

- **num** tasks  $(int)$  The upper bound for the total number of tasks in the workflow (at least 5).
- **runtime\_factor** (float) The factor of which tasks runtime will be increased/decreased.
- **input\_file\_size\_factor** (float) The factor of which tasks input files size will be increased/decreased.
- **output\_file\_size\_factor** (float) The factor of which tasks output files size will be increased/decreased.
- Returns A 1000Genome workflow recipe object that will generate synthetic workflows up to the total number of tasks provided.

Return type *[GenomeRecipe](#page-29-0)*

#### **workflowhub.generator.workflow.montage\_recipe**

```
class workflowhub.generator.workflow.montage_recipe.MontageDataset
    Bases: workflowhub.utils.NoValue
```
An enumeration of Montage datasets.

**DSS = 'dss'**

**TWOMASS = '2mass'**

<span id="page-31-0"></span> $class$  workflowhub.generator.workf

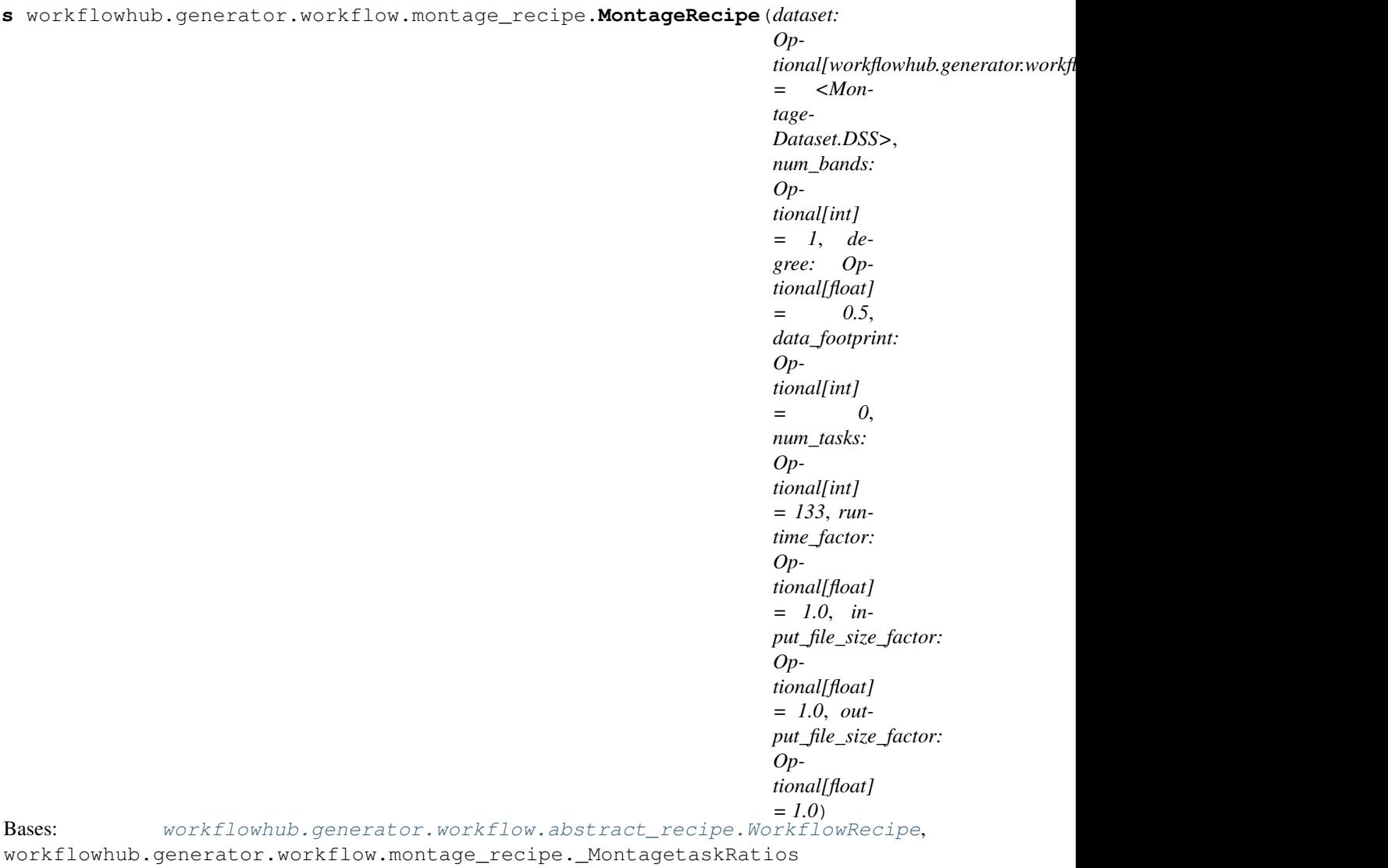

A Montage workflow recipe class for creating synthetic workflow traces. In this workflow recipe, traces will follow different recipes for different [MontageDataset](#page-31-1).

#### Parameters

- **dataset** ([MontageDataset](#page-31-1)) The dataset to use for the mosaic (e.g., 2mass, dss).
- **num** bands (int) The number of bands (e.g., red, blue, and green) used by the workflow.
- **degree** (float) The size (in degrees) to be used for the width/height of the final mosaic.
- **data\_footprint** (int) The upper bound for the workflow total data footprint (in bytes).
- **num\_tasks** (int) The upper bound for the total number of tasks in the workflow.
- **runtime factor** (float) The factor of which tasks runtime will be increased/decreased.
- **input\_file\_size\_factor** (float) The factor of which tasks input files size will be increased/decreased.
- **output\_file\_size\_factor** (float) The factor of which tasks output files size will be increased/decreased.

**build workflow** (*workflow name: str = None*) → workflowhub.common.workflow.Workflow Generate a synthetic workflow trace of a Montage workflow.

Parameters **workflow\_name** (int) – The workflow name

Returns A synthetic workflow trace object.

Return type *[Workflow](#page-17-2)*

**classmethod from\_degree**(*dataset: workflowhub.generator.workflow.montage\_recipe.MontageDataset*, *num\_bands: int*, *degree: float*, *runtime\_factor: Optional[float] = 1.0*, *input\_file\_size\_factor: Optional[float] = 1.0*, *out* $put\_file\_size\_factor:$   $Optional[float] = 1.0$   $\rightarrow$  work-

flowhub.generator.workflow.montage\_recipe.MontageRecipe

Instantiate a Montage workflow recipe that will generate synthetic workflows using the defined dataset, number of bands, and degree.

#### **Parameters**

- **dataset** ([MontageDataset](#page-31-1)) The dataset to use for the mosaic (e.g., 2mass, dss).
- **num\_bands**  $(int)$  The number of bands (e.g., red, blue, and green) used by the workflow (at least 1).
- **degree** (float) The size (in degrees) to be used for the width/height of the final mosaic (at least 0.5).
- **runtime factor** (float) The factor of which tasks runtime will be increased/decreased.
- **input\_file\_size\_factor** (float) The factor of which tasks input files size will be increased/decreased.
- **output\_file\_size\_factor** (float) The factor of which tasks output files size will be increased/decreased.
- Returns A Montage workflow recipe object that will generate synthetic workflows using the defined dataset, number of bands, and degree.

Return type *[MontageRecipe](#page-31-0)*

**classmethod from\_num\_tasks**(*num\_tasks: int*, *runtime\_factor: Optional[float] = 1.0*, *input\_file\_size\_factor: Optional[float] = 1.0*, *out* $put\_file\_size\_factor:$   $Optional[float] = 1.0$   $\rightarrow$  workflowhub.generator.workflow.montage\_recipe.MontageRecipe

Instantiate a Montage workflow recipe that will generate synthetic workflows up to the total number of tasks provided.

#### Parameters

- **num\_tasks** (int) The upper bound for the total number of tasks in the workflow (at least 133).
- **runtime\_factor** (float) The factor of which tasks runtime will be increased/decreased.
- **input\_file\_size\_factor** (float) The factor of which tasks input files size will be increased/decreased.
- **output\_file\_size\_factor** (*float*) The factor of which tasks output files size will be increased/decreased.
- Returns A Montage workflow recipe object that will generate synthetic workflows up to the total number of tasks provided.

Return type *[MontageRecipe](#page-31-0)*

#### **workflowhub.generator.workflow.seismology\_recipe**

<span id="page-34-0"></span>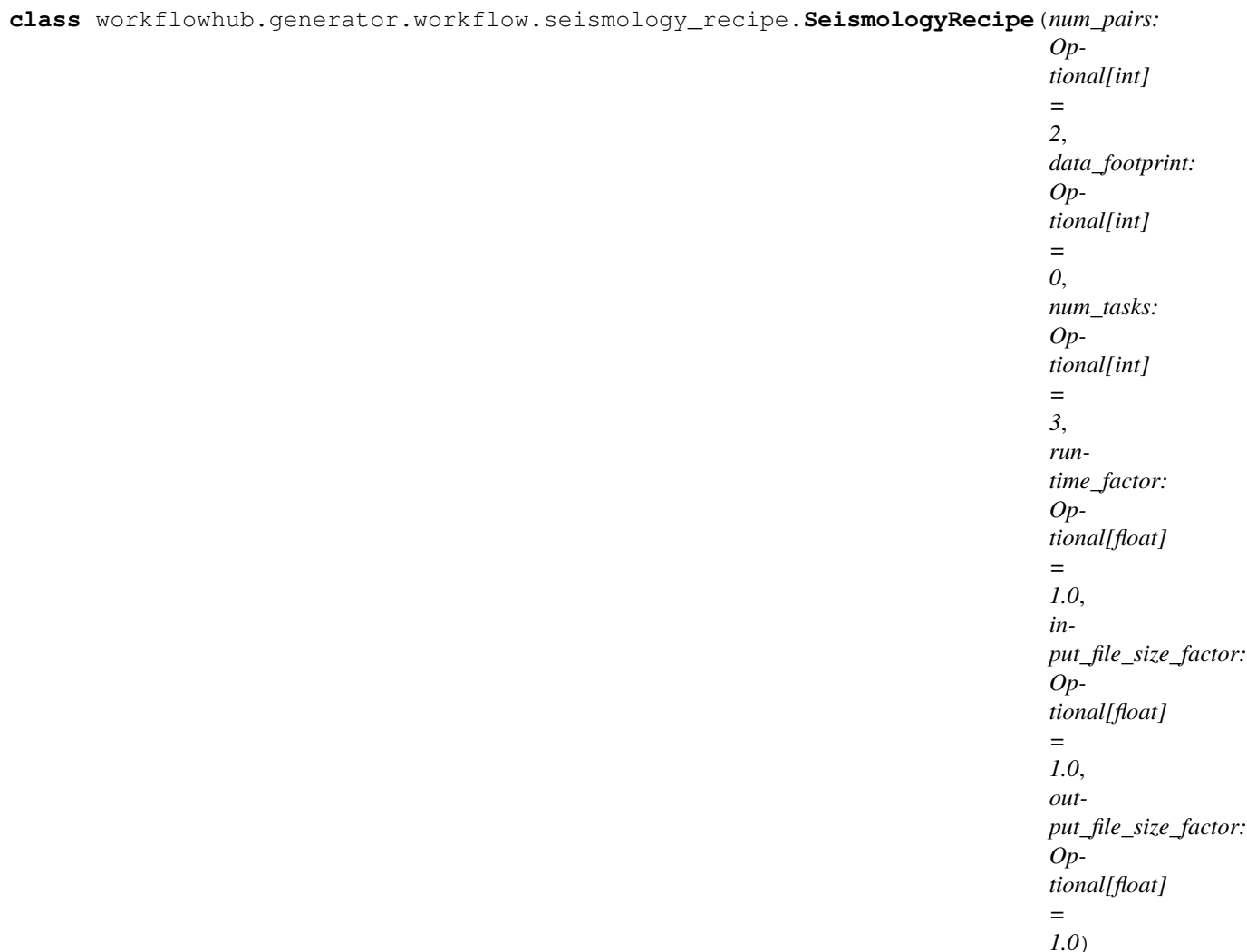

Bases: [workflowhub.generator.workflow.abstract\\_recipe.WorkflowRecipe](#page-42-0)

A Seismology workflow recipe class for creating synthetic workflow traces.

- **num\_pairs** (int) The number of pair of signals to estimate earthquake STFs.
- data\_footprint  $(int)$  The upper bound for the workflow total data footprint (in bytes).
- **num\_tasks** (int) The upper bound for the total number of tasks in the workflow.
- **runtime\_factor** (float) The factor of which tasks runtime will be increased/decreased.
- **input\_file\_size\_factor** (float) The factor of which tasks input files size will be increased/decreased.
- **output\_file\_size\_factor** (float) The factor of which tasks output files size will be increased/decreased.

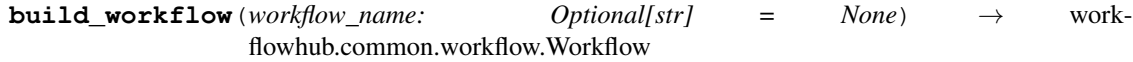

Generate a synthetic workflow trace of a Seismology workflow.

**Parameters workflow\_name** (int) – The workflow name

Returns A synthetic workflow trace object.

Return type *[Workflow](#page-17-2)*

**classmethod from\_num\_pairs**(*num\_pairs: int*, *runtime\_factor: Optional[float] = 1.0*, *input\_file\_size\_factor: Optional[float] = 1.0*, *out* $put\_file\_size\_factor:$   $Optional[float] = 1.0$   $\rightarrow$  workflowhub.generator.workflow.seismology\_recipe.SeismologyRecipe

Instantiate a Seismology workflow recipe that will generate synthetic workflows using the defined number of pairs.

#### Parameters

- **num\_pairs** (int) The number of pair of signals to estimate earthquake STFs (at least 2).
- **runtime\_factor** (float) The factor of which tasks runtime will be increased/decreased.
- **input file size factor** (*float*) The factor of which tasks input files size will be increased/decreased.
- **output\_file\_size\_factor** (float) The factor of which tasks output files size will be increased/decreased.
- Returns A Seismology workflow recipe object that will generate synthetic workflows using the defined number of pairs.

Return type *[SeismologyRecipe](#page-34-0)*

**classmethod from\_num\_tasks**(*num\_tasks: int*, *runtime\_factor: Optional[float] = 1.0*, *input\_file\_size\_factor: Optional[float] = 1.0*, *output\_file\_size\_factor: Optional[float] = 1.0*)  $\rightarrow$  workflowhub.generator.workflow.seismology\_recipe.SeismologyRecipe

Instantiate a Seismology workflow recipe that will generate synthetic workflows up to the total number of tasks provided.

#### Parameters

- **num\_tasks** (int) The upper bound for the total number of tasks in the workflow (at least 3).
- **runtime\_factor** (float) The factor of which tasks runtime will be increased/decreased.
- **input file size factor** (float) The factor of which tasks input files size will be increased/decreased.
- **output\_file\_size\_factor** (float) The factor of which tasks output files size will be increased/decreased.
- Returns A Seismology workflow recipe object that will generate synthetic workflows up to the total number of tasks provided.

Return type *[SeismologyRecipe](#page-34-0)*
## **workflowhub.generator.workflow.soykb\_recipe**

```
class workflowhub.generator.workflow.soykb_recipe.SoyKBRecipe(num_fastq_files:
                                                                             Optional[int] = 2,
                                                                             num_chromosomes:
                                                                             Optional[int] =
                                                                             1, data_footprint:
                                                                             Optional[int] = 0,
                                                                             num_tasks: Op-
                                                                             tional[int] = 14,
                                                                             runtime_factor:
                                                                             Optional[float]
                                                                             = 1.0, in-
                                                                             put_file_size_factor:
                                                                             Optional[float]
                                                                             = 1.0, out-
                                                                             put_file_size_factor:
                                                                             Optional[float] =
                                                                             1.0)
     Bases: workflowhub.generator.workflow.abstract_recipe.WorkflowRecipe
```
A SoyKB workflow recipe class for creating synthetic workflow traces.

## **Parameters**

- **num\_fastq\_files** (int) The number of FASTQ files to be analyzed.
- **num** chromosomes (int) The number of chromosomes.
- **data footprint** (int) The upper bound for the workflow total data footprint (in bytes).
- **num\_tasks**  $(int)$  The upper bound for the total number of tasks in the workflow.
- **runtime\_factor** (float) The factor of which tasks runtime will be increased/decreased.
- **input\_file\_size\_factor** (float) The factor of which tasks input files size will be increased/decreased.
- **output\_file\_size\_factor** (*float*) The factor of which tasks output files size will be increased/decreased.

**build workflow** (*workflow name: Optional[str]* = None)  $\rightarrow$  workflowhub.common.workflow.Workflow Generate a synthetic workflow trace of a SoyKB workflow.

**Parameters workflow name** (int) – The workflow name

Returns A synthetic workflow trace object.

Return type *[Workflow](#page-17-0)*

**classmethod from\_num\_tasks**(*num\_tasks: int*, *runtime\_factor: Optional[float] = 1.0*, *input\_file\_size\_factor: Optional[float] = 1.0*, *out* $put\_file\_size\_factor:$   $Optional[float] = 1.0$   $\rightarrow$  workflowhub.generator.workflow.soykb\_recipe.SoyKBRecipe

Instantiate a SoyKB workflow recipe that will generate synthetic workflows up to the total number of tasks provided.

- **num** tasks  $(int)$  The upper bound for the total number of tasks in the workflow (at least 14).
- **runtime\_factor** (float) The factor of which tasks runtime will be increased/decreased.
- **input file size factor** (*float*) The factor of which tasks input files size will be increased/decreased.
- **output\_file\_size\_factor** (float) The factor of which tasks output files size will be increased/decreased.
- Returns A SoyKB workflow recipe object that will generate synthetic workflows up to the total number of tasks provided.

Return type *[SoyKBRecipe](#page-36-0)*

**classmethod from\_sequences**(*num\_fastq\_files: int*, *num\_chromosomes: int*, *runtime\_factor: Optional[float] = 1.0*, *input\_file\_size\_factor: Optional[float] = 1.0, output\_file\_size\_factor: Optional[float]* =  $1.0$ )  $\rightarrow$  workflowhub.generator.workflow.soykb\_recipe.SoyKBRecipe

Instantiate a SoyKB workflow recipe that will generate synthetic workflows using the defined number of FASTQ files and chromosomes.

#### Parameters

- **num\_fastq\_files** (int) The number of FASTQ files to be analyzed (at least 2).
- **num\_chromosomes** (int) The number of chromosomes (range [1,22].
- **runtime\_factor** (float) The factor of which tasks runtime will be increased/decreased.
- **input\_file\_size\_factor** (float) The factor of which tasks input files size will be increased/decreased.
- **output\_file\_size\_factor** (float) The factor of which tasks output files size will be increased/decreased.
- Returns A SoyKB workflow recipe object that will generate synthetic workflows using the defined number of FASTQ files and chromosomes.

Return type *[SoyKBRecipe](#page-36-0)*

## **workflowhub.generator.workflow.srasearch\_recipe**

<span id="page-38-0"></span>**class** workflowhub.generator.workflow.srasearch\_recipe.**SRASearchRecipe**(*num\_accession:*

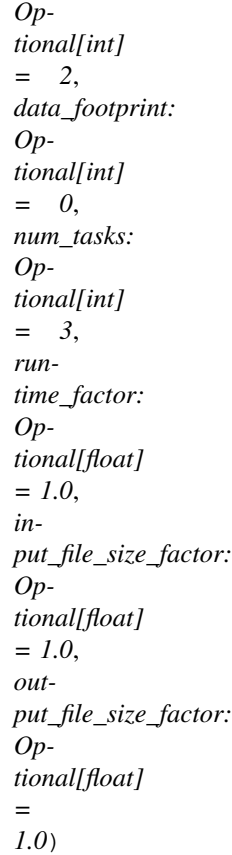

Bases: [workflowhub.generator.workflow.abstract\\_recipe.WorkflowRecipe](#page-42-0)

An SRA Search workflow recipe class for creating synthetic workflow traces.

#### **Parameters**

- **num** accession (int) The number of NCBI accession numbers.
- **data\_footprint** (int) The upper bound for the workflow total data footprint (in bytes).
- **num** tasks  $(int)$  The upper bound for the total number of tasks in the workflow.
- **runtime\_factor** (float) The factor of which tasks runtime will be increased/decreased.
- **input\_file\_size\_factor** (float) The factor of which tasks input files size will be increased/decreased.
- **output\_file\_size\_factor** (float) The factor of which tasks output files size will be increased/decreased.

**build\_workflow**(*workflow\_name: Optional[str] = None*) → workflowhub.common.workflow.Workflow Generate a synthetic workflow trace of an SRA Search workflow.

Parameters **workflow\_name** (int) – The workflow name

Returns A synthetic workflow trace object.

## Return type *[Workflow](#page-17-0)*

**classmethod from\_num\_accession**(*num\_accession: int*, *runtime\_factor: Optional[float] = 1.0*, *input\_file\_size\_factor: Optional[float] = 1.0*, *output\_file\_size\_factor: Optional[float]* =  $1.0$ )  $\rightarrow$  workflowhub.generator.workflow.srasearch\_recipe.SRASearchRecipe

Instantiate an SRA Search workflow recipe that will generate synthetic workflows using the defined number of pairs.

#### **Parameters**

- **num\_accession** (int) The number of NCBI accession numbers.
- **runtime\_factor** (float) The factor of which tasks runtime will be increased/decreased.
- **input\_file\_size\_factor** (float) The factor of which tasks input files size will be increased/decreased.
- **output\_file\_size\_factor** (float) The factor of which tasks output files size will be increased/decreased.
- Returns An SRA Search workflow recipe object that will generate synthetic workflows using the defined number of pairs.

Return type *[SRASearchRecipe](#page-38-0)*

**classmethod from\_num\_tasks**(*num\_tasks: int*, *runtime\_factor: Optional[float] = 1.0*, *input\_file\_size\_factor: Optional[float] = 1.0*, *output\_file\_size\_factor: Optional[float] = 1.0*)  $\rightarrow$  workflowhub.generator.workflow.srasearch\_recipe.SRASearchRecipe

Instantiate an SRA Search workflow recipe that will generate synthetic workflows up to the total number of tasks provided.

#### Parameters

- **num\_tasks** (int) The upper bound for the total number of tasks in the workflow (at least 6).
- **runtime factor** (float) The factor of which tasks runtime will be increased/decreased.
- **input\_file\_size\_factor** (float) The factor of which tasks input files size will be increased/decreased.
- **output\_file\_size\_factor** (float) The factor of which tasks output files size will be increased/decreased.
- Returns An SRA Search workflow recipe object that will generate synthetic workflows up to the total number of tasks provided.

Return type *[SRASearchRecipe](#page-38-0)*

# **1.7 Developer API Reference**

The developer API reference targets developers and researchers who want to contribute to the WorkflowHub project by, for example, developing novel techniques for trace analysis, developing new *[workflow recipes](#page-11-0)*, etc. The developer API reference documentation includes detailed information for interacting with all classes and methods that compose this Python package.

## **1.7.1 workflowhub.utils**

<span id="page-40-0"></span>**class** workflowhub.utils.**NoValue**

Bases: enum.Enum

An enumeration.

```
workflowhub.utils.best_fit_distribution(data: List[float], logger: Op-
                                              tional[logging.Logger] = None \rightarrow Tuple
```
Fit a list of values to a distribution.

## **Parameters**

- data (List [float]) List of values to be fitted to a distribution.
- **logger** (*Logger*) The logger uses to output debug information.

Returns The name of the distribution and its parameters.

## Return type Tuple

```
workflowhub.utils.generate_rvs(distribution: Dict[KT, VT], min_value: float, max_value: float)
                                            \rightarrow float
```
Generate a random variable from a distribution.

#### **Parameters**

- **distribution** (Dict) Distribution dictionary (name and parameters).
- **min** value (float) Minimum value accepted as a random variable.
- **max\_value** (float) Maximum value accepted as a random variable.

Returns Random variable generated from a distribution.

## Return type float

workflowhub.utils.ncr  $(n: int, r: int) \rightarrow int$ 

Calculate the number of combinations.

## Parameters

- $n(int)$  The number of items.
- **r** (int) The number of items being chosen at a time.

Returns The number of combinations.

## Return type int

workflowhub.utils.**read\_json**(*trace\_filename: str*) → Dict[str, Any] Read the JSON from the file path.

**Parameters trace\_filename** (str) – The absolute path of the trace file.

Returns The json object loaded with json data from the file

Return type Dict[str, Any]

## **1.7.2 workflowhub.generator**

## **workflowhub.generator.generator**

```
class workflowhub.generator.generator.WorkflowGenerator(workflow_recipe: work-
                                                                   flowhub.generator.workflow.abstract_recipe.WorkflowRecipe,
                                                                   logger: Op-
                                                                   tional[logging.Logger]
                                                                   = None)
     Bases: object
```
A generator of synthetic workflow traces based on workflow recipes obtained from the analysis of real workflow execution traces.

#### Parameters

- **workflow\_recipe** ([WorkflowRecipe](#page-42-0)) The workflow recipe to be used for this generator.
- **logger** (Logger) The logger where to log information/warning or errors (optional).

**build\_workflow**(*workflow\_name: Optional[str] = None*) → workflowhub.common.workflow.Workflow

Generate a synthetic workflow trace based on the workflow recipe used to instantiate the generator.

**Parameters workflow\_name** (str) – The workflow name.

Returns A synthetic workflow trace object.

Return type *[Workflow](#page-17-0)*

**build\_workflows**(*num\_workflows: int*) → List[workflowhub.common.workflow.Workflow] Generate a number of synthetic workflow traces based on the workflow recipe used to instantiate the generator.

Parameters **num\_workflows** (int) – The number of workflows to be generated.

Returns A list of synthetic workflow trace objects.

Return type List[*[Workflow](#page-17-0)*]

## **workflowhub.generator.workflow.abstract\_recipe**

<span id="page-42-0"></span>**class** workflowhub.generator.workflow.abstract\_recipe.**WorkflowRecipe**(*name:*

*str, data\_footprint: Optional[int], num\_tasks: Optional[int], runtime\_factor: Optional[float] = 1.0, input\_file\_size\_factor: Optional[float] = 1.0, output\_file\_size\_factor: Optional[float] = 1.0, logger: Optional[logging.Logger] = None*)

## Bases: abc.ABC

An abstract class of workflow recipes for creating synthetic workflow traces.

#### **Parameters**

- **name**  $(str)$  The workflow recipe name.
- **data\_footprint** (int) The upper bound for the workflow total data footprint (in bytes).
- **num** tasks  $(int)$  The upper bound for the total number of tasks in the workflow.
- **runtime\_factor** (float) The factor of which tasks runtime will be increased/decreased.
- **input\_file\_size\_factor** (float) The factor of which tasks input files size will be increased/decreased.
- **output\_file\_size\_factor** (float) The factor of which tasks output files size will be increased/decreased.
- **logger** (Logger) The logger where to log information/warning or errors (optional).
- **\_abc\_impl = <\_abc\_data object>**
- **generate file**(*extension: str, recipe: Dict[str, Any], link: workflowhub.common.file.FileLink*)  $\rightarrow$ workflowhub.common.file.File Generate a file according to a file recipe.

- **extension** (str) –
- **recipe** (*Dict* [str, Any ]) Recipe for generating the file.
- **link** ([FileLink](#page-14-0)) Type of file link.

Returns The generated file.

#### Return type *[File](#page-14-1)*

**\_generate\_files**(*task\_id: str, recipe: Dict[str, Any], link: workflowhub.common.file.FileLink, files\_recipe: Optional[Dict[workflowhub.common.file.FileLink, Dict[str, int]]] =*  $None$ )  $\rightarrow$  None

Generate files for a specific task ID.

## Parameters

- $task_id(str) task ID.$
- **recipe** (*Dict* [str, Any ]) Recipe for generating the task.
- **link** ([FileLink](#page-14-0)) Type of file link.
- **files\_recipe** (Dict[[FileLink](#page-14-0), Dict[str, int]]) Recipe for generating task files.

**\_generate\_task**(*task\_name: str*, *task\_id: str*, *input\_files: Optional[List[workflowhub.common.file.File]] = None*, *files\_recipe: Optional[Dict[workflowhub.common.file.FileLink*, *Dict[str*, *int]]] = None*) → workflowhub.common.task.Task Generate a synthetic task.

#### Parameters

- $task_name(str) task name$ .
- $task_id(str) task ID.$
- **input\_files** (List[[File](#page-14-1)]) List of input files to be included.
- **files\_recipe** (Dict[[FileLink](#page-14-0), Dict[str, int]]) Recipe for generating task files.

Returns A task object.

#### Return type task

**generate task name** (*prefix: str*)  $\rightarrow$  str

Generate a task name from a prefix appended with an ID.

**Parameters**  $\text{prefix}(str) - task prefix$ **.** 

Returns task name from prefix appended with an ID.

#### Return type str

**\_get\_files\_by\_task\_and\_link**(*task\_id: str*, *link: workflowhub.common.file.FileLink*) → List[workflowhub.common.file.File]

Get the list of files for a task ID and link type.

## **Parameters**

- $task_id(str) task ID.$
- **link** ([FileLink](#page-14-0)) Type of file link.

Returns List of files for a task ID and link type.

Return type List[*[File](#page-14-1)*]

**workflow recipe**()  $\rightarrow$  Dict[str, Any]

Recipe for generating synthetic traces for a workflow. Recipes can be generated by using the [TraceAnalyzer](#page-18-0).

Returns A recipe in the form of a dictionary in which keys are task prefixes.

Return type Dict[str, Any]

**build\_workflow**(*workflow\_name: Optional[str] = None*) → workflowhub.common.workflow.Workflow Generate a synthetic workflow trace.

**Parameters workflow name**  $(str)$  – The workflow name.

Returns A synthetic workflow trace object.

Return type *[Workflow](#page-17-0)*

**classmethod from\_num\_tasks**(*num\_tasks: int*, *runtime\_factor: Optional[float] = 1.0*, *input\_file\_size\_factor: Optional[float] = 1.0*, *out* $put\_file\_size\_factor:$   $Optional[float] = 1.0$   $\rightarrow$  workflowhub.generator.workflow.abstract\_recipe.WorkflowRecipe

Instantiate a workflow recipe that will generate synthetic workflows up to the total number of tasks provided.

#### Parameters

- **num\_tasks** (int) The upper bound for the total number of tasks in the workflow.
- **runtime\_factor** (float) The factor of which tasks runtime will be increased/decreased.
- **input\_file\_size\_factor** (float) The factor of which tasks input files size will be increased/decreased.
- **output file size factor** (*float*) The factor of which tasks output files size will be increased/decreased.
- Returns A workflow recipe object that will generate synthetic workflows up to the total number of tasks provided.

Return type *[WorkflowRecipe](#page-42-0)*

## **workflowhub.generator.workflow.blast\_recipe**

**class** workflowhub.generator.workflow.blast\_recipe.**BLASTRecipe**(*num\_subsample:*

*Optional[int] = 2*, *data\_footprint: Optional[int] = 0*, *num\_tasks: Optional[int] = 5*, *runtime\_factor: Optional[float] = 1.0*, *input\_file\_size\_factor: Optional[float] = 1.0*, *output\_file\_size\_factor: Optional[float] = 1.0*)

Bases: [workflowhub.generator.workflow.abstract\\_recipe.WorkflowRecipe](#page-42-0)

A BLAST workflow recipe class for creating synthetic workflow traces.

### Parameters

- **num\_subsample** (int) The number of subsample the reference file will be split.
- **data\_footprint** (int) The upper bound for the workflow total data footprint (in bytes).
- **num\_tasks** (int) The upper bound for the total number of tasks in the workflow.
- **runtime\_factor** (float) The factor of which tasks runtime will be increased/decreased.
- **input\_file\_size\_factor** (float) The factor of which tasks input files size will be increased/decreased.
- **output\_file\_size\_factor** (float) The factor of which tasks output files size will be increased/decreased.

#### **\_abc\_impl = <\_abc\_data object>**

#### **workflow recipe**()  $\rightarrow$  Dict[KT, VT]

Recipe for generating synthetic traces of the BLAST workflow. Recipes can be generated by using the [TraceAnalyzer](#page-18-0).

Returns A recipe in the form of a dictionary in which keys are task prefixes.

Return type Dict[str, Any]

**build\_workflow**(*workflow\_name: Optional[str] = None*) → workflowhub.common.workflow.Workflow Generate a synthetic workflow trace of a BLAST workflow.

**Parameters workflow name** (int) – The workflow name

Returns A synthetic workflow trace object.

Return type *[Workflow](#page-17-0)*

**classmethod from\_num\_subsample**(*num\_subsample: int*, *runtime\_factor: Optional[float] = 1.0*, *input\_file\_size\_factor: Optional[float] = 1.0*, *out* $put\_file\_size\_factor:$   $Optional[float] = 1.0$   $\rightarrow$  workflowhub.generator.workflow.blast\_recipe.BLASTRecipe

Instantiate a BLAST workflow recipe that will generate synthetic workflows using the defined number of subsample.

#### **Parameters**

- **num\_subsample** (int) The number of subsample the reference file will be split.
- **runtime\_factor** (float) The factor of which tasks runtime will be increased/decreased.
- **input\_file\_size\_factor** (float) The factor of which tasks input files size will be increased/decreased.
- **output file size factor** (*float*) The factor of which tasks output files size will be increased/decreased.
- Returns A BLAST workflow recipe object that will generate synthetic workflows using the defined number of subsample.

Return type *[BLASTRecipe](#page-21-0)*

**classmethod from\_num\_tasks**(*num\_tasks: int*, *runtime\_factor: Optional[float] = 1.0*, *input\_file\_size\_factor: Optional[float] = 1.0*, *out* $put\_file\_size\_factor:$   $Optional[float] = 1.0$   $\rightarrow$  workflowhub.generator.workflow.blast\_recipe.BLASTRecipe

Instantiate a BLAST workflow recipe that will generate synthetic workflows up to the total number of tasks provided.

## Parameters

- **num** tasks (int) The upper bound for the total number of tasks in the workflow (at least 5).
- **runtime\_factor** (float) The factor of which tasks runtime will be increased/decreased.
- **input file size factor** (*float*) The factor of which tasks input files size will be increased/decreased.
- **output\_file\_size\_factor** (float) The factor of which tasks output files size will be increased/decreased.
- Returns A BLAST workflow recipe object that will generate synthetic workflows up to the total number of tasks provided.

Return type *[BLASTRecipe](#page-21-0)*

#### **workflowhub.generator.workflow.bwa\_recipe**

**class** workflowhub.generator.workflow.bwa\_recipe.**BWARecipe**(*num\_subsample:*

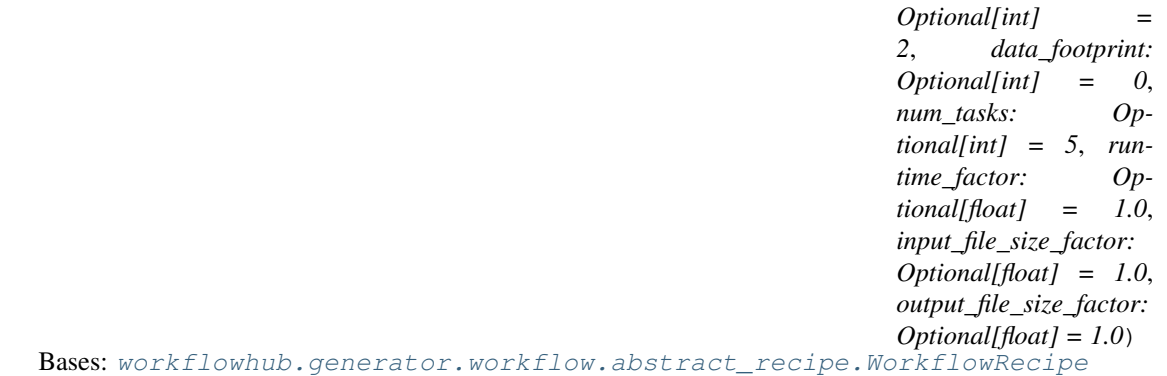

A BLAST workflow recipe class for creating synthetic workflow traces.

- **num\_subsample** (int) The number of subsample the reference file will be split.
- **data footprint**  $(int)$  The upper bound for the workflow total data footprint (in bytes).
- **num** tasks  $(int)$  The upper bound for the total number of tasks in the workflow.
- **runtime\_factor** (float) The factor of which tasks runtime will be increased/decreased.
- **input\_file\_size\_factor** (float) The factor of which tasks input files size will be increased/decreased.
- **output\_file\_size\_factor** (*float*) The factor of which tasks output files size will be increased/decreased.

#### **\_abc\_impl = <\_abc\_data object>**

#### $\text{\textbf{__workflow\_receive}}() \rightarrow \text{Dict}[\text{KT}, \text{VT}]$

Recipe for generating synthetic traces of the BWA workflow. Recipes can be generated by using the [TraceAnalyzer](#page-18-0).

Returns A recipe in the form of a dictionary in which keys are task prefixes.

Return type Dict[str, Any]

**build\_workflow**(*workflow\_name: Optional[str] = None*) → workflowhub.common.workflow.Workflow Generate a synthetic workflow trace of a BWA workflow.

**Parameters workflow name** (int) – The workflow name

Returns A synthetic workflow trace object.

Return type *[Workflow](#page-17-0)*

**classmethod from\_num\_subsample**(*num\_subsample: int*, *runtime\_factor: Optional[float] = 1.0*, *input\_file\_size\_factor: Optional[float] = 1.0*, *output\_file\_size\_factor: Optional[float]* =  $1.0$ )  $\rightarrow$  workflowhub.generator.workflow.bwa\_recipe.BWARecipe

Instantiate a BWA workflow recipe that will generate synthetic workflows using the defined number of subsample.

#### Parameters

- **num\_subsample** (int) The number of subsample the reference file will be split.
- **runtime\_factor** (float) The factor of which tasks runtime will be increased/decreased.
- **input\_file\_size\_factor** (float) The factor of which tasks input files size will be increased/decreased.
- **output\_file\_size\_factor** (float) The factor of which tasks output files size will be increased/decreased.
- Returns A BWA workflow recipe object that will generate synthetic workflows using the defined number of subsample.

Return type *[BWARecipe](#page-23-0)*

**classmethod from\_num\_tasks**(*num\_tasks: int*, *runtime\_factor: Optional[float] = 1.0*, *input\_file\_size\_factor: Optional[float] = 1.0*, *out* $put\_file\_size\_factor:$   $Optional[float] = 1.0$   $\rightarrow$  workflowhub.generator.workflow.bwa\_recipe.BWARecipe

Instantiate a BWA workflow recipe that will generate synthetic workflows up to the total number of tasks provided.

- **num\_tasks** (int) The upper bound for the total number of tasks in the workflow (at least 6).
- **runtime\_factor** (float) The factor of which tasks runtime will be increased/decreased.
- **input\_file\_size\_factor** (float) The factor of which tasks input files size will be increased/decreased.
- **output\_file\_size\_factor** (float) The factor of which tasks output files size will be increased/decreased.

Returns A BWA workflow recipe object that will generate synthetic workflows up to the total number of tasks provided.

Return type *[BWARecipe](#page-23-0)*

## **workflowhub.generator.workflow.cycles\_recipe**

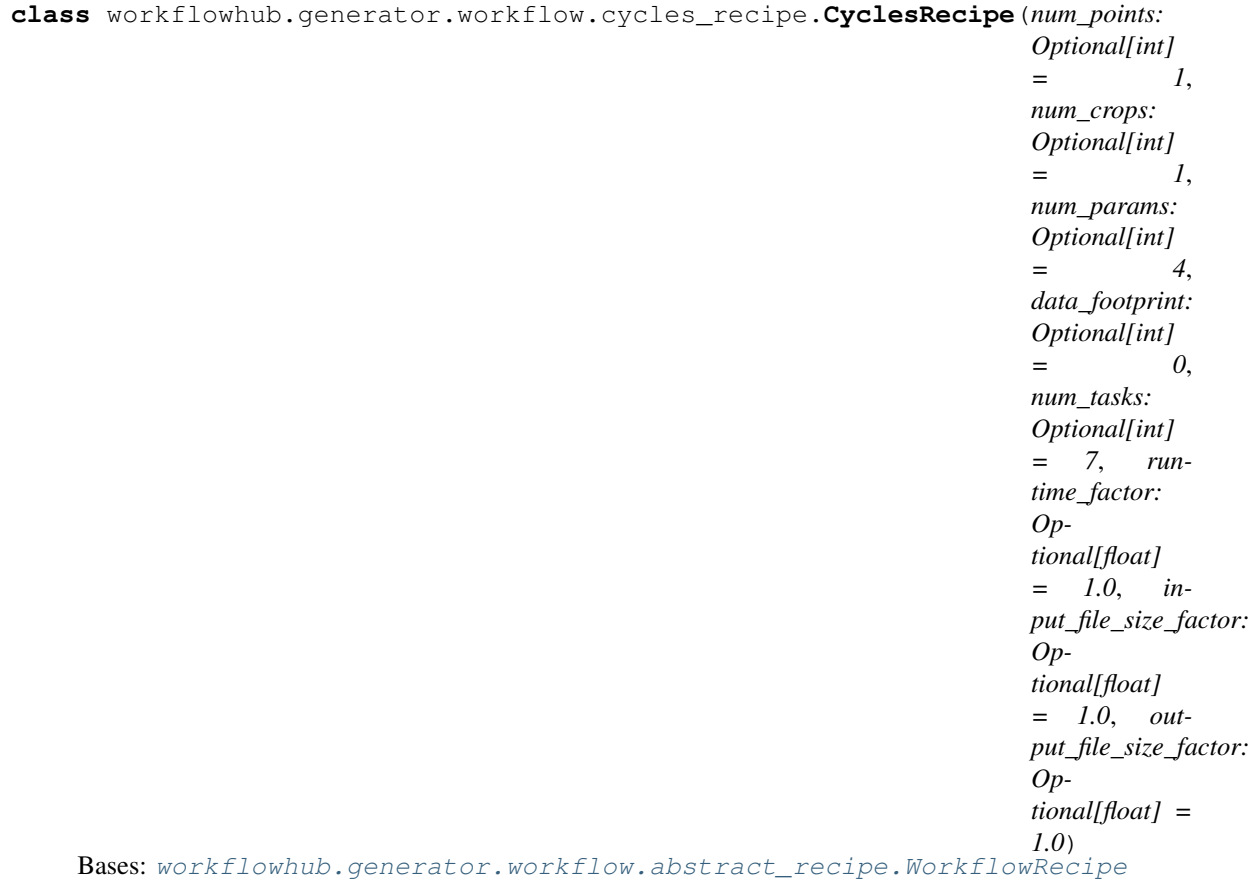

A Cycles workflow recipe class for creating synthetic workflow traces.

- **num\_points** (int) The number of points of the spatial grid cell.
- **num\_crops** (int) The number of crops being evaluated.
- **num\_params** (int) The number of parameter values from the simulation matrix.
- $\bullet$  **data\_footprint** (int) The upper bound for the workflow total data footprint (in bytes).
- **num\_tasks** (int) The upper bound for the total number of tasks in the workflow.
- **runtime\_factor** (float) The factor of which tasks runtime will be increased/decreased.
- **input\_file\_size\_factor** (float) The factor of which tasks input files size will be increased/decreased.
- **output\_file\_size\_factor** (float) The factor of which tasks output files size will be increased/decreased.

#### **\_abc\_impl = <\_abc\_data object>**

#### **workflow recipe**()  $\rightarrow$  Dict[KT, VT]

Recipe for generating synthetic traces of the Cycles workflow. Recipes can be generated by using the [TraceAnalyzer](#page-18-0).

Returns A recipe in the form of a dictionary in which keys are task prefixes.

Return type Dict[str, Any]

**build\_workflow**(*workflow\_name: Optional[str] = None*) → workflowhub.common.workflow.Workflow Generate a synthetic workflow trace of a Cycles workflow.

**Parameters workflow name** (int) – The workflow name

Returns A synthetic workflow trace object.

Return type *[Workflow](#page-17-0)*

**classmethod from\_num\_tasks**(*num\_tasks: int*, *runtime\_factor: Optional[float] = 1.0*, *input\_file\_size\_factor: Optional[float] = 1.0*, *out* $put\_file\_size\_factor:$   $Optional[float] = 1.0$   $\rightarrow$  workflowhub.generator.workflow.cycles\_recipe.CyclesRecipe

Instantiate a Cycles workflow recipe that will generate synthetic workflows up to the total number of tasks provided.

#### **Parameters**

- **num\_tasks** (int) The upper bound for the total number of tasks in the workflow (at least 7).
- **runtime\_factor** (float) The factor of which tasks runtime will be increased/decreased.
- **input file size factor** (*float*) The factor of which tasks input files size will be increased/decreased.
- **output\_file\_size\_factor** (float) The factor of which tasks output files size will be increased/decreased.
- Returns A Cycles workflow recipe object that will generate synthetic workflows up to the total number of tasks provided.

#### Return type *[CyclesRecipe](#page-25-0)*

**classmethod from\_points\_and\_crops**(*num\_points: int*, *num\_crops: int*, *num\_params: int*, *runtime\_factor: Optional[float] = 1.0*, *input\_file\_size\_factor: Optional[float] = 1.0*, *output\_file\_size\_factor: Optional[float]* =  $1.0$ )  $\rightarrow$  workflowhub.generator.workflow.cycles\_recipe.CyclesRecipe

Instantiate a Cycles workflow recipe that will generate synthetic workflows using the defined number of points, crops, and params.

- **num\_points** (int) The number of points of the spatial grid cell.
- **num** crops (int) The number of crops being evaluated.
- **num** params (int) The number of parameter values from the simulation matrix.
- **runtime\_factor** (float) The factor of which tasks runtime will be increased/decreased.
- **input\_file\_size\_factor** (float) The factor of which tasks input files size will be increased/decreased.
- **output\_file\_size\_factor** (float) The factor of which tasks output files size will be increased/decreased.
- Returns A Cycles workflow recipe object that will generate synthetic workflows using the defined number of points, crops, and params.

Return type *[CyclesRecipe](#page-25-0)*

## **workflowhub.generator.workflow.epigenomics\_recipe**

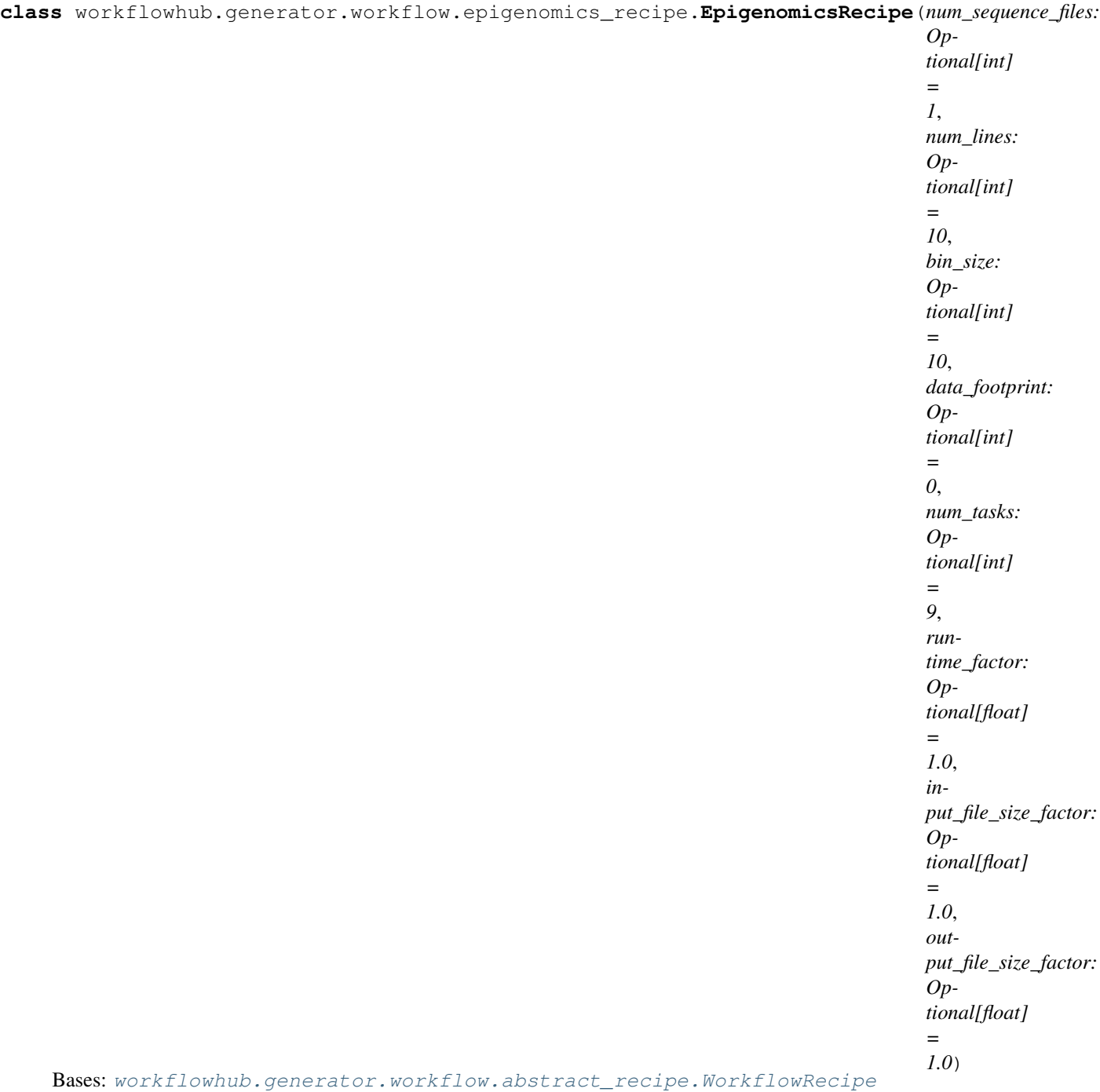

An Epigenomics workflow recipe class for creating synthetic workflow traces.

- **num\_sequence\_files** (int) Number of FASTQ files processed by the workflow.
- **num\_lines** (int) Number of lines in each FASTQ file.
- **bin\_size** (int) Number of DNA and protein sequence information to be processed by each computational task.
- **data footprint** (int) The upper bound for the workflow total data footprint (in bytes).
- **num** tasks  $(int)$  The upper bound for the total number of tasks in the workflow.
- **runtime\_factor** (float) The factor of which tasks runtime will be increased/decreased.
- **input\_file\_size\_factor** (float) The factor of which tasks input files size will be increased/decreased.
- **output\_file\_size\_factor** (float) The factor of which tasks output files size will be increased/decreased.

```
_abc_impl = <_abc_data object>
```

```
\text{\textbf{workflow\_recipe}}() \rightarrow \text{Dict}[\text{KT}, \text{VT}]
```
Recipe for generating synthetic traces of the Epigenomics workflow. Recipes can be generated by using the [TraceAnalyzer](#page-18-0).

Returns A recipe in the form of a dictionary in which keys are task prefixes.

Return type Dict[str, Any]

**build\_workflow**(*workflow\_name: str = None*) → workflowhub.common.workflow.Workflow Generate a synthetic workflow trace of an Epigenomics workflow.

Parameters **workflow\_name** (int) – The workflow name

Returns A synthetic workflow trace object.

Return type *[Workflow](#page-17-0)*

**classmethod from\_num\_tasks**(*num\_tasks: int*, *runtime\_factor: Optional[float] = 1.0*, *input\_file\_size\_factor: Optional[float] = 1.0*, *out* $put\_file\_size\_factor:$   $Optional[float] = 1.0$   $\rightarrow$  workflowhub.generator.workflow.epigenomics\_recipe.EpigenomicsRecipe

Instantiate an Epigenomics workflow recipe that will generate synthetic workflows up to the total number of tasks provided.

#### Parameters

- **num\_tasks** (int) The upper bound for the total number of tasks in the workflow (at least 9).
- **runtime factor** (float) The factor of which tasks runtime will be increased/decreased.
- **input\_file\_size\_factor** (float) The factor of which tasks input files size will be increased/decreased.
- **output\_file\_size\_factor** (float) The factor of which tasks output files size will be increased/decreased.
- Returns An Epigenomics workflow recipe object that will generate synthetic workflows up to the total number of tasks provided.

Return type *[EpigenomicsRecipe](#page-27-0)*

**classmethod from\_sequences**(*num\_sequence\_files: int*, *num\_lines: int*, *bin\_size: int*, *runtime\_factor: Optional[float] = 1.0*, *input\_file\_size\_factor: Optional[float] = 1.0*, *out* $put\_file\_size\_factor:$   $Optional[float] = 1.0$   $\rightarrow$  workflowhub.generator.workflow.epigenomics\_recipe.EpigenomicsRecipe Instantiate an Epigenomics workflow recipe that will generate synthetic workflows using the defined number of sequence files, lines, and bin size.

#### **Parameters**

- **num\_sequence\_files** (int) Number of FASTQ files processed by the workflow.
- **num** lines (int) Number of lines in each FASTQ file.
- **bin\_size** (int) Number of DNA and protein sequence information to be processed by each computational task.
- **runtime\_factor** (float) The factor of which tasks runtime will be increased/decreased.
- **input\_file\_size\_factor** (float) The factor of which tasks input files size will be increased/decreased.
- **output\_file\_size\_factor** (float) The factor of which tasks output files size will be increased/decreased.

Returns An Epigenomics workflow recipe object that will generate synthetic workflows using the defined number of sequence files, lines, and bin size.

Return type *[EpigenomicsRecipe](#page-27-0)*

## **workflowhub.generator.workflow.genome\_recipe**

**class** workflowhub.generator.workflow.genome\_recipe.**GenomeRecipe**(*num\_chromosomes: Optional[int] = 1*, *num\_sequences: Optional[int] = 1*, *num\_populations: Optional[int] = 1*, *data\_footprint: Optional[int] = 0*, *num\_tasks: Optional[int] = 5*, *runtime\_factor: Optional[float] = 1.0*, *input\_file\_size\_factor: Optional[float] = 1.0*, *output\_file\_size\_factor: Optional[float] = 1.0*) Bases: [workflowhub.generator.workflow.abstract\\_recipe.WorkflowRecipe](#page-42-0)

A 1000Genome workflow recipe class for creating synthetic workflow traces.

## **Parameters**

- **num** chromosomes (int) The number of chromosomes evaluated in the workflow execution.
- **num\_sequences**  $(int)$  The number of sequences per chromosome file.
- **num** populations (int) The number of populations being evaluated.
- **data\_footprint** (int) The upper bound for the workflow total data footprint (in bytes).
- **num\_tasks** (int) The upper bound for the total number of tasks in the workflow.
- **runtime\_factor** (float) The factor of which tasks runtime will be increased/decreased.
- **input\_file\_size\_factor** (float) The factor of which tasks input files size will be increased/decreased.
- **output\_file\_size\_factor** (*float*) The factor of which tasks output files size will be increased/decreased.

```
_abc_impl = <_abc_data object>
```

```
_get_populations_files_recipe(index: int) → Dict[workflowhub.common.file.FileLink,
                                     Dict[str, int]]
```
Get the recipe for generating a population file.

**Parameters index**  $(int)$  – Index of the population in the list.

Returns Recipe for generating a population file.

Return type Dict[*[FileLink](#page-14-0)*, Dict[str, int]]

## $\text{\textbf{workflow\_recipe}}() \rightarrow \text{Dict}[\text{KT}, \text{VT}]$

Recipe for generating synthetic traces of the 1000Genome workflow. Recipes can be generated by using the [TraceAnalyzer](#page-18-0).

Returns A recipe in the form of a dictionary in which keys are task prefixes.

Return type Dict[str, Any]

**build\_workflow**(*workflow\_name: str = None*) → workflowhub.common.workflow.Workflow Generate a synthetic workflow trace of a 1000Genome workflow.

**Parameters workflow\_name** (int) – The workflow name

Returns A synthetic workflow trace object.

Return type *[Workflow](#page-17-0)*

**classmethod from\_num\_chromosomes**(*num\_chromosomes: int*, *num\_sequences: int*, *num\_populations: int*, *runtime\_factor: Optional[float]*  $= 1.0$ , *input* file size factor: Optional[float]  $= 1.0$ , out*put\_file\_size\_factor: Optional[float]* =  $1.0$ )  $\rightarrow$  workflowhub.generator.workflow.genome\_recipe.GenomeRecipe

Instantiate a 1000Genome workflow recipe that will generate synthetic workflows using the defined number of chromosomes, sequences, and populations.

- **num** chromosomes  $(int)$  The number of chromosomes evaluated in the workflow execution.
- **num\_sequences**  $(int)$  The number of sequences per chromosome file.
- **num** populations (int) The number of populations being evaluated.
- **runtime\_factor** (float) The factor of which tasks runtime will be increased/decreased.
- **input\_file\_size\_factor** (float) The factor of which tasks input files size will be increased/decreased.
- **output\_file\_size\_factor** (float) The factor of which tasks output files size will be increased/decreased.

Returns A 1000Genome workflow recipe object that will generate synthetic workflows using the defined number of chromosomes, sequences, and populations.

Return type *[GenomeRecipe](#page-29-0)*

**classmethod from\_num\_tasks**(*num\_tasks: int*, *runtime\_factor: Optional[float] = 1.0*, *input\_file\_size\_factor: Optional[float] = 1.0*, *out* $put\_file\_size\_factor:$   $Optional[float] = 1.0$   $\rightarrow$  workflowhub.generator.workflow.genome\_recipe.GenomeRecipe

Instantiate a 1000Genome workflow recipe that will generate synthetic workflows up to the total number of tasks provided.

#### Parameters

- **num** tasks  $(int)$  The upper bound for the total number of tasks in the workflow (at least 5).
- **runtime\_factor** (float) The factor of which tasks runtime will be increased/decreased.
- **input\_file\_size\_factor** (float) The factor of which tasks input files size will be increased/decreased.
- **output\_file\_size\_factor** (float) The factor of which tasks output files size will be increased/decreased.
- Returns A 1000Genome workflow recipe object that will generate synthetic workflows up to the total number of tasks provided.

Return type *[GenomeRecipe](#page-29-0)*

## **workflowhub.generator.workflow.montage\_recipe**

```
class workflowhub.generator.workflow.montage_recipe.MontageDataset
    Bases: workflowhub.utils.NoValue
```
An enumeration of Montage datasets.

**DSS = 'dss' TWOMASS = '2mass'**

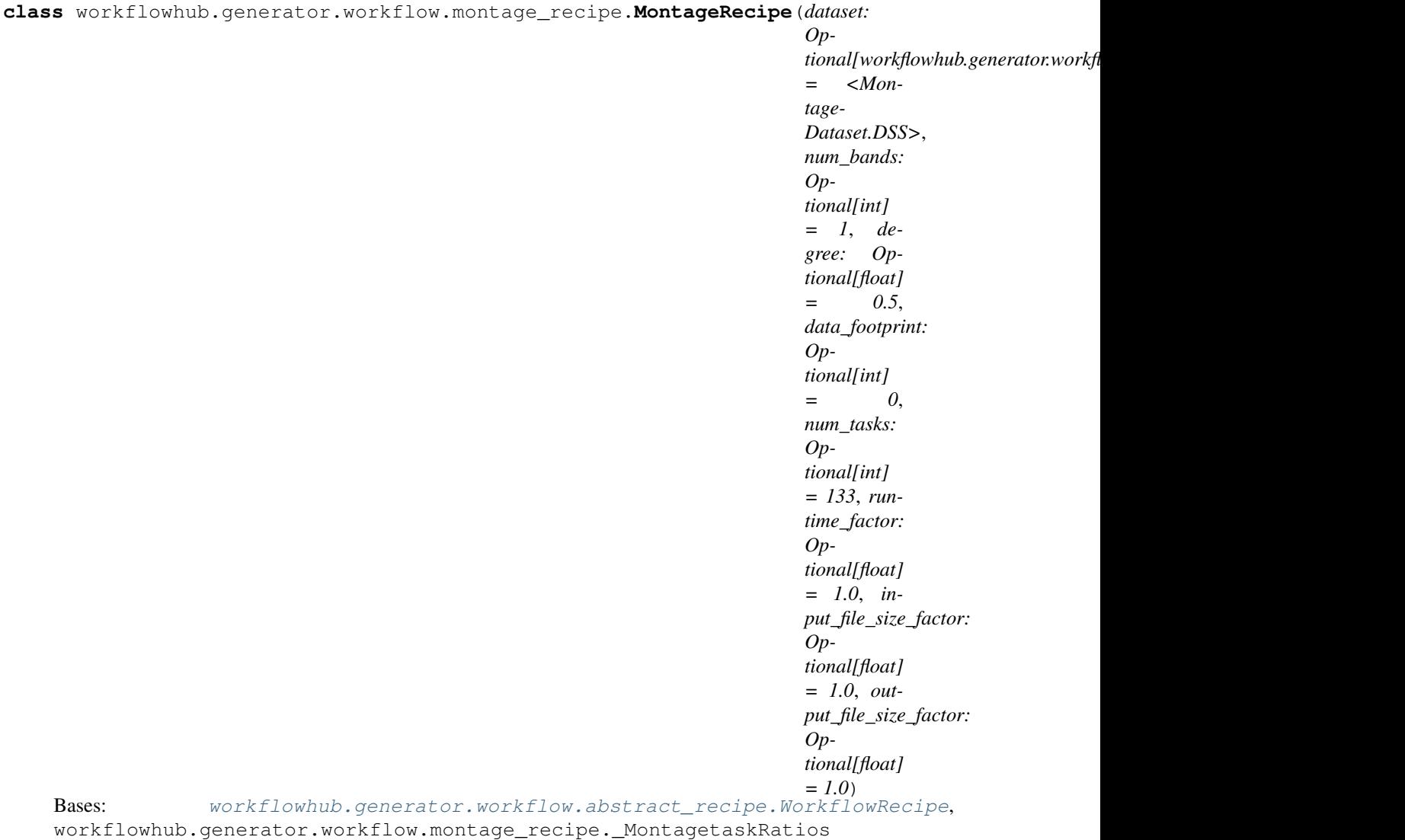

A Montage workflow recipe class for creating synthetic workflow traces. In this workflow recipe, traces will follow different recipes for different [MontageDataset](#page-31-0).

- **dataset** ([MontageDataset](#page-31-0)) The dataset to use for the mosaic (e.g., 2mass, dss).
- **num\_bands** (int) The number of bands (e.g., red, blue, and green) used by the workflow.
- **degree** ( $f$ loat) The size (in degrees) to be used for the width/height of the final mosaic.
- **data\_footprint** (int) The upper bound for the workflow total data footprint (in bytes).
- **num\_tasks** (int) The upper bound for the total number of tasks in the workflow.
- **runtime\_factor** (float) The factor of which tasks runtime will be increased/decreased.
- **input\_file\_size\_factor** (float) The factor of which tasks input files size will be increased/decreased.

• **output file size factor** (*float*) – The factor of which tasks output files size will be increased/decreased.

## **\_abc\_impl = <\_abc\_data object>**

#### $\text{\textbf{__workflow\_recipe}}() \rightarrow \text{Dict}[\text{KT}, \text{VT}]$

Recipe for generating synthetic traces of the Montage workflow. Recipes can be generated by using the [TraceAnalyzer](#page-18-0).

Returns A recipe in the form of a dictionary in which keys are task prefixes.

Return type Dict[str, Any]

**build\_workflow**(*workflow\_name: str = None*) → workflowhub.common.workflow.Workflow Generate a synthetic workflow trace of a Montage workflow.

**Parameters workflow\_name** (int) – The workflow name

Returns A synthetic workflow trace object.

Return type *[Workflow](#page-17-0)*

**classmethod from\_degree**(*dataset: workflowhub.generator.workflow.montage\_recipe.MontageDataset*, *num\_bands: int*, *degree: float*, *runtime\_factor: Optional[float] = 1.0*, *input\_file\_size\_factor: Optional[float] = 1.0*, *out* $put\_file\_size\_factor:$   $Optional[float] = 1.0$   $\rightarrow$  workflowhub.generator.workflow.montage\_recipe.MontageRecipe

Instantiate a Montage workflow recipe that will generate synthetic workflows using the defined dataset, number of bands, and degree.

#### Parameters

- **dataset** ([MontageDataset](#page-31-0)) The dataset to use for the mosaic (e.g., 2mass, dss).
- **num\_bands** (int) The number of bands (e.g., red, blue, and green) used by the workflow (at least 1).
- **degree** (float) The size (in degrees) to be used for the width/height of the final mosaic (at least 0.5).
- **runtime\_factor** (float) The factor of which tasks runtime will be increased/decreased.
- **input\_file\_size\_factor** (float) The factor of which tasks input files size will be increased/decreased.
- **output\_file\_size\_factor** (float) The factor of which tasks output files size will be increased/decreased.
- Returns A Montage workflow recipe object that will generate synthetic workflows using the defined dataset, number of bands, and degree.

Return type *[MontageRecipe](#page-31-1)*

**classmethod from\_num\_tasks**(*num\_tasks: int*, *runtime\_factor: Optional[float] = 1.0*, *input\_file\_size\_factor: Optional[float] = 1.0*, *out* $put\_file\_size\_factor:$   $Optional[float] = 1.0$   $\rightarrow$  workflowhub.generator.workflow.montage\_recipe.MontageRecipe

Instantiate a Montage workflow recipe that will generate synthetic workflows up to the total number of tasks provided.

#### Parameters

• **num\_tasks** (int) – The upper bound for the total number of tasks in the workflow (at least 133).

- **runtime factor** (float) The factor of which tasks runtime will be increased/decreased.
- **input\_file\_size\_factor** (float) The factor of which tasks input files size will be increased/decreased.
- **output\_file\_size\_factor** (float) The factor of which tasks output files size will be increased/decreased.
- Returns A Montage workflow recipe object that will generate synthetic workflows up to the total number of tasks provided.

Return type *[MontageRecipe](#page-31-1)*

**class** workflowhub.generator.workflow.montage\_recipe.**\_MontagetaskRatios** Bases: object

An auxiliary class for generating Montage tasks.

**\_get\_max\_num\_tasks**(*task\_name: str*, *degree: float*, *dataset: work* $flowhub. generator. workflow. montage\_recipe. MontageDataset)  $\rightarrow$  int$ Get the maximum number of tasks that can be generated for a defined task.

Parameters

- **task** name  $(str)$  The task name prefix.
- **degree** (float) The size (in degrees) to be used for the width/height of the final mosaic.
- **dataset** ([MontageDataset](#page-31-0)) The dataset to use for the mosaic (e.g., 2mass, dss).

Returns The maximum number of tasks that can be generated for a defined task.

Return type int

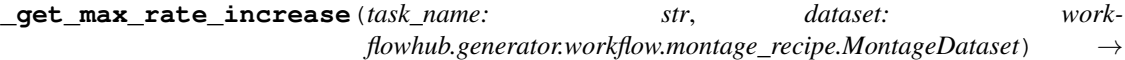

int Get the maximum rate of increase for a task prefix by increasing the workflow degree.

#### Parameters

- **task** name  $(str)$  The task name prefix.
- **dataset** ([MontageDataset](#page-31-0)) The dataset to use for the mosaic (e.g., 2mass, dss).

Returns The maximum rate of increase for a task prefix by increasing the workflow degree.

#### Return type int

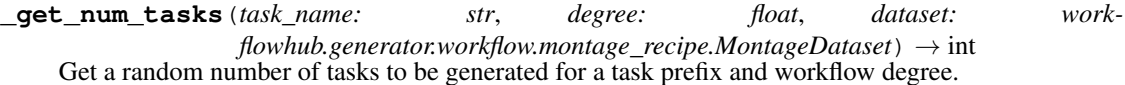

Parameters

- **task** name  $(str)$  The task name prefix.
- **degree** (float) The size (in degrees) to be used for the width/height of the final mosaic.
- **dataset** ([MontageDataset](#page-31-0)) The dataset to use for the mosaic (e.g., 2mass, dss).

Returns A random number of tasks to be generated for a task prefix and workflow degree.

#### Return type int

```
tasks_ratios = {<MontageDataset.TWOMASS>: {'mProject': (68, 44, 21), 'mDiffFit': (4
```
## **workflowhub.generator.workflow.seismology\_recipe**

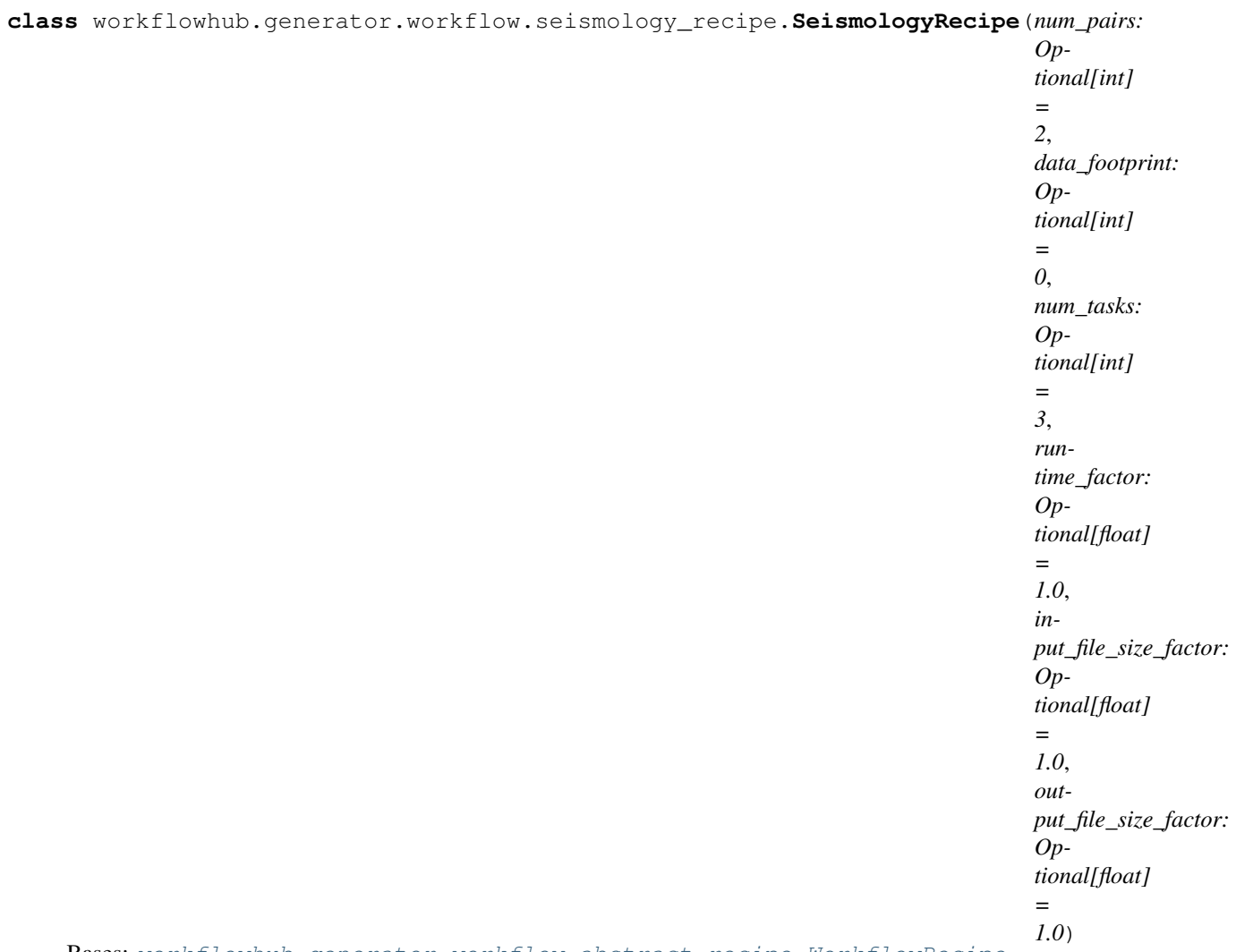

Bases: [workflowhub.generator.workflow.abstract\\_recipe.WorkflowRecipe](#page-42-0)

A Seismology workflow recipe class for creating synthetic workflow traces.

- **num\_pairs** (int) The number of pair of signals to estimate earthquake STFs.
- **data\_footprint** (int) The upper bound for the workflow total data footprint (in bytes).
- **num\_tasks** (int) The upper bound for the total number of tasks in the workflow.
- **runtime\_factor** (float) The factor of which tasks runtime will be increased/decreased.
- **input\_file\_size\_factor** (float) The factor of which tasks input files size will be increased/decreased.
- **output\_file\_size\_factor** (float) The factor of which tasks output files size will be increased/decreased.

## **\_abc\_impl = <\_abc\_data object>**

#### **workflow recipe**()  $\rightarrow$  Dict[KT, VT]

Recipe for generating synthetic traces of the Seismology workflow. Recipes can be generated by using the [TraceAnalyzer](#page-18-0).

Returns A recipe in the form of a dictionary in which keys are task prefixes.

Return type Dict[str, Any]

**build\_workflow**(*workflow\_name: Optional[str] = None*) → workflowhub.common.workflow.Workflow Generate a synthetic workflow trace of a Seismology workflow.

**Parameters workflow name** (int) – The workflow name

Returns A synthetic workflow trace object.

Return type *[Workflow](#page-17-0)*

**classmethod from\_num\_pairs**(*num\_pairs: int*, *runtime\_factor: Optional[float] = 1.0*, *input\_file\_size\_factor: Optional[float] = 1.0*, *out* $put\_file\_size\_factor:$   $Optional[float] = 1.0$   $\rightarrow$  workflowhub.generator.workflow.seismology\_recipe.SeismologyRecipe

Instantiate a Seismology workflow recipe that will generate synthetic workflows using the defined number of pairs.

#### Parameters

- **num\_pairs** (int) The number of pair of signals to estimate earthquake STFs (at least 2).
- **runtime\_factor** (float) The factor of which tasks runtime will be increased/decreased.
- **input file size factor** (*float*) The factor of which tasks input files size will be increased/decreased.
- **output\_file\_size\_factor** (float) The factor of which tasks output files size will be increased/decreased.
- Returns A Seismology workflow recipe object that will generate synthetic workflows using the defined number of pairs.

Return type *[SeismologyRecipe](#page-34-0)*

**classmethod from\_num\_tasks**(*num\_tasks: int*, *runtime\_factor: Optional[float] = 1.0*, *input\_file\_size\_factor: Optional[float] = 1.0*, *out* $put\_file\_size\_factor:$   $Optional[float] = 1.0$   $\rightarrow$  workflowhub.generator.workflow.seismology\_recipe.SeismologyRecipe

Instantiate a Seismology workflow recipe that will generate synthetic workflows up to the total number of tasks provided.

- **num\_tasks** (int) The upper bound for the total number of tasks in the workflow (at least 3).
- **runtime factor** (float) The factor of which tasks runtime will be increased/decreased.
- **input\_file\_size\_factor** (float) The factor of which tasks input files size will be increased/decreased.
- **output\_file\_size\_factor** (float) The factor of which tasks output files size will be increased/decreased.
- Returns A Seismology workflow recipe object that will generate synthetic workflows up to the total number of tasks provided.

Return type *[SeismologyRecipe](#page-34-0)*

## **workflowhub.generator.workflow.soykb\_recipe**

**class** workflowhub.generator.workflow.soykb\_recipe.**SoyKBRecipe**(*num\_fastq\_files:*

*Optional[int] = 2*, *num\_chromosomes: Optional[int] = 1*, *data\_footprint: Optional[int] = 0*, *num\_tasks: Optional[int] = 14*, *runtime\_factor: Optional[float] = 1.0*, *input\_file\_size\_factor: Optional[float] = 1.0*, *output\_file\_size\_factor: Optional[float] = 1.0*)

Bases: [workflowhub.generator.workflow.abstract\\_recipe.WorkflowRecipe](#page-42-0)

A SoyKB workflow recipe class for creating synthetic workflow traces.

## **Parameters**

- **num\_fastq\_files** (int) The number of FASTQ files to be analyzed.
- **num\_chromosomes** (int) The number of chromosomes.
- **data\_footprint** (int) The upper bound for the workflow total data footprint (in bytes).
- **num** tasks (int) The upper bound for the total number of tasks in the workflow.
- **runtime\_factor** (float) The factor of which tasks runtime will be increased/decreased.
- **input\_file\_size\_factor** (float) The factor of which tasks input files size will be increased/decreased.
- **output\_file\_size\_factor** (*float*) The factor of which tasks output files size will be increased/decreased.

#### **\_abc\_impl = <\_abc\_data object>**

#### $\text{\textbf{workflow\_recipe}}() \rightarrow \text{Dict}[\text{KT}, \text{VT}]$

Recipe for generating synthetic traces of the SoyKB workflow. Recipes can be generated by using the [TraceAnalyzer](#page-18-0).

Returns A recipe in the form of a dictionary in which keys are task prefixes.

Return type Dict[str, Any]

**build workflow** (*workflow name: Optional[str]* = None)  $\rightarrow$  workflowhub.common.workflow.Workflow Generate a synthetic workflow trace of a SoyKB workflow.

**Parameters workflow\_name** (int) – The workflow name

Returns A synthetic workflow trace object.

Return type *[Workflow](#page-17-0)*

**classmethod from\_num\_tasks**(*num\_tasks: int*, *runtime\_factor: Optional[float] = 1.0*, *input\_file\_size\_factor: Optional[float] = 1.0*, *out* $put\_file\_size\_factor:$   $Optional[float] = 1.0$   $\rightarrow$  workflowhub.generator.workflow.soykb\_recipe.SoyKBRecipe

Instantiate a SoyKB workflow recipe that will generate synthetic workflows up to the total number of tasks provided.

#### Parameters

- **num** tasks  $(int)$  The upper bound for the total number of tasks in the workflow (at least 14).
- **runtime factor** (float) The factor of which tasks runtime will be increased/decreased.
- **input\_file\_size\_factor** (float) The factor of which tasks input files size will be increased/decreased.
- **output\_file\_size\_factor** (float) The factor of which tasks output files size will be increased/decreased.

Returns A SoyKB workflow recipe object that will generate synthetic workflows up to the total number of tasks provided.

Return type *[SoyKBRecipe](#page-36-0)*

**classmethod from\_sequences**(*num\_fastq\_files: int*, *num\_chromosomes: int*, *runtime\_factor: Optional[float] = 1.0*, *input\_file\_size\_factor: Optional[float] = 1.0, output\_file\_size\_factor: Optional[float]* =  $1.0$ )  $\rightarrow$  workflowhub.generator.workflow.soykb\_recipe.SoyKBRecipe

Instantiate a SoyKB workflow recipe that will generate synthetic workflows using the defined number of FASTQ files and chromosomes.

#### Parameters

- **num** fastq files (int) The number of FASTQ files to be analyzed (at least 2).
- **num\_chromosomes** (int) The number of chromosomes (range [1,22].
- **runtime\_factor** (float) The factor of which tasks runtime will be increased/decreased.
- **input file size factor** (float) The factor of which tasks input files size will be increased/decreased.
- **output\_file\_size\_factor** (*float*) The factor of which tasks output files size will be increased/decreased.

Returns A SoyKB workflow recipe object that will generate synthetic workflows using the defined number of FASTQ files and chromosomes.

#### Return type *[SoyKBRecipe](#page-36-0)*

## **workflowhub.generator.workflow.srasearch\_recipe**

**class** workflowhub.generator.workflow.srasearch\_recipe.**SRASearchRecipe**(*num\_accession: Optional[int] = 2*, *data\_footprint: Optional[int] = 0*, *num\_tasks: Optional[int] = 3*, *runtime\_factor: Optional[float] = 1.0*, *input\_file\_size\_factor: Optional[float] = 1.0*, *output\_file\_size\_factor: Optional[float] = 1.0*) Bases: [workflowhub.generator.workflow.abstract\\_recipe.WorkflowRecipe](#page-42-0)

An SRA Search workflow recipe class for creating synthetic workflow traces.

## **Parameters**

- **num** accession (int) The number of NCBI accession numbers.
- **data\_footprint** (int) The upper bound for the workflow total data footprint (in bytes).
- **num** tasks  $(int)$  The upper bound for the total number of tasks in the workflow.
- **runtime\_factor** (float) The factor of which tasks runtime will be increased/decreased.
- **input\_file\_size\_factor** (float) The factor of which tasks input files size will be increased/decreased.
- **output\_file\_size\_factor** (float) The factor of which tasks output files size will be increased/decreased.

**\_abc\_impl = <\_abc\_data object>**

**\_add\_merge\_task**(*workflow*, *input\_files*, *parents*) → workflowhub.common.task.Task

## Create a merge task.

## Parameters

• **workflow** – Workflow object instance.

- **input\_files** List of input files for the task.
- **parents** List of parent tasks.

Rtype workflow Workflow

Rtype input\_files List[File]

Rtype parents List[Task]

Returns A merge task object.

## **\_workflow\_recipe**() → Dict[KT, VT]

Recipe for generating synthetic traces of the SRA Search workflow. Recipes can be generated by using the [TraceAnalyzer](#page-18-0).

Returns A recipe in the form of a dictionary in which keys are task prefixes.

Return type Dict[str, Any]

**build\_workflow**(*workflow\_name: Optional[str] = None*) → workflowhub.common.workflow.Workflow Generate a synthetic workflow trace of an SRA Search workflow.

Parameters **workflow\_name** (int) – The workflow name

Returns A synthetic workflow trace object.

Return type *[Workflow](#page-17-0)*

**classmethod from\_num\_accession**(*num\_accession: int*, *runtime\_factor: Optional[float] = 1.0*, *input\_file\_size\_factor: Optional[float] = 1.0*, *output\_file\_size\_factor: Optional[float]* =  $1.0$ )  $\rightarrow$  workflowhub.generator.workflow.srasearch\_recipe.SRASearchRecipe

Instantiate an SRA Search workflow recipe that will generate synthetic workflows using the defined number of pairs.

#### Parameters

- **num** accession (int) The number of NCBI accession numbers.
- **runtime\_factor** (float) The factor of which tasks runtime will be increased/decreased.
- **input\_file\_size\_factor** (float) The factor of which tasks input files size will be increased/decreased.
- **output\_file\_size\_factor** (float) The factor of which tasks output files size will be increased/decreased.
- Returns An SRA Search workflow recipe object that will generate synthetic workflows using the defined number of pairs.

Return type *[SRASearchRecipe](#page-38-0)*

**classmethod from\_num\_tasks**(*num\_tasks: int*, *runtime\_factor: Optional[float] = 1.0*, *input\_file\_size\_factor: Optional[float] = 1.0*, *out* $put\_file\_size\_factor:$   $Optional[float] = 1.0$   $\rightarrow$  workflowhub.generator.workflow.srasearch\_recipe.SRASearchRecipe

Instantiate an SRA Search workflow recipe that will generate synthetic workflows up to the total number of tasks provided.

## Parameters

• **num\_tasks** (int) – The upper bound for the total number of tasks in the workflow (at least 6).

- **runtime factor** (float) The factor of which tasks runtime will be increased/decreased.
- **input\_file\_size\_factor** (float) The factor of which tasks input files size will be increased/decreased.
- **output file size factor** (float) The factor of which tasks output files size will be increased/decreased.
- Returns An SRA Search workflow recipe object that will generate synthetic workflows up to the total number of tasks provided.

Return type *[SRASearchRecipe](#page-38-0)*

## **1.7.3 workflowhub.trace**

## **workflowhub.trace.schema**

**class** workflowhub.trace.schema.**SchemaValidator**(*schema\_file: Optional[str] = None*, *logger: Optional[logging.Logger] = None*)

Bases: object

Validate JSON files against WorkflowHub schema. If schema file path is not provided, it will look for a local copy of the WorkflowHub schema, and if not available it will fetch the latest schema from the [WorkflowHub](https://github.com/workflowhub/workflow-schema) [schema GitHub](https://github.com/workflowhub/workflow-schema) repository.

#### **Parameters**

- **schema**  $file (str) JSON schema file path.$
- **logger** (Logger) The logger where to log information/warning or errors.

#### **\_load\_schema**(*schema\_file: Optional[str] = None*)

Load the schema file. If schema file path is not provided, it will look for a local copy of the WorkflowHub schema, and if not available it will fetch the latest schema from the GitHub repository.

Parameters **schema\_file** (str) – JSON schema file path.

Returns The JSON schema.

Return type json

**\_semantic\_validation**(*data: Dict[str, Any]*)

Validate the semantics of the JSON workflow execution trace.

Parameters data (Dict [str, Any]) – Workflow trace in JSON format.

#### **\_syntax\_validation**(*data: Dict[str, Any]*)

Validate the JSON workflow execution trace against the schema.

Parameters data (Dict [str, Any]) – Workflow trace in JSON format.

**validate\_trace**(*data: Dict[str, Any]*)

Perform syntax validation against the schema, and semantic validation.

Parameters data (Dict [str, Any]) – Workflow trace in JSON format.

## **workflowhub.trace.trace**

**class** workflowhub.trace.trace.**Trace**(*input\_trace: str*, *schema\_file: Optional[str] = None*, *logger: Optional[logging.Logger] = None*)

Bases: object

Representation of one execution of one workflow on a set of machines

Trace(input\_trace = 'trace.json')

#### **Parameters**

- **input\_trace** (str) The JSON trace.
- **schema\_file**  $(str)$  The path to the JSON schema that defines the trace. If no schema file is provided, it will look for a local copy of the WorkflowHub schema, and if not available it will fetch the latest schema from the [WorkflowHub schema GitHub](https://github.com/workflowhub/workflow-schema) repository.
- **logger** (Logger) The logger where to log information/warning or errors.

**draw** (*output: Optional[str]* = *None*, *extension: str* = '*pdf'*)  $\rightarrow$  None Produce an image or a pdf file representing the trace.

#### Parameters

- **output**  $(str)$  Name of the output file.
- **extension** Type of the file extension (pdf, png, or svg).

#### **leaves** ()  $\rightarrow$  List[str]

Get the leaves of the workflow (i.e., the tasks without any successors).

Returns List of leaves

Return type List[str]

**roots**() → List[str]

Get the roots of the workflow (i.e., the tasks without any predecessors).

Returns List of roots

Return type List[str]

```
write_dot (output: Optional[str] = None) \rightarrow None
     Write a dot file of the trace.
```
**Parameters output**  $(str)$  – The output dot file name (optional).

### **workflowhub.trace.trace\_analyzer**

```
class workflowhub.trace.trace_analyzer.TraceAnalyzer(logger: Op-
                                                  tional[logging.Logger] =
                                                  None)
```
Bases: object

Set of tools for analyzing collections of traces.

Parameters logger (Logger) – The logger where to log information/warning or errors (optional).

**append\_trace**(*trace: workflowhub.trace.trace.Trace*) → None Append a workflow trace object to the trace analyzer.

```
trace = Trace(input\_trace = 'trace.jpg), schema = 'schema.json')
trace analyzer = TraceAnalyzer()
trace_analyzer.append_trace(trace)
```
Parameters  $trace(Trace) - A$  $trace(Trace) - A$  $trace(Trace) - A$  workflow trace object.

**build summary** (*tasks list: List[str], include raw data: Optional[bool] = True*)  $\rightarrow$  Dict[str, Dict[str, Any]]

Analyzes appended traces and produce a summary of the analysis per task prefix.

```
workflow_tasks = ['sG1IterDecon', 'wrapper_siftSTFByMisfit']
traces_summary = trace_analyzer.build_summary(workflow_tasks, include_raw_
˓→data=False)
```
#### Parameters

- tasks\_list  $(List[str])$  List of workflow tasks prefix (e.g., mProject, sol2sanger, add\_replace)
- **include raw data** (bool) Whether to include the raw data in the trace summary.

Returns A summary of the analysis of traces in the form of a dictionary in which keys are task prefixes.

Return type Dict[str, Dict[str, Any]]

**generate\_all\_fit\_plots**(*outfile\_prefix: Optional[str] = None*) → None

Produce fit plots as images for each entry of the summary analysis. For entries in which there are no distribution (i.e., constant value), no plot will be generated.

**Parameters outfile\_prefix**  $(str)$  – Prefix to be attached to each generated plot file name (optional).

```
generate_fit_plots(trace_element: workflowhub.trace.trace_analyzer.TraceElement, out-
                         file_prefix: Optional[str] = None) \rightarrow None
```
Produce fit plots as images for each entry of a trace element generated by the summary analysis. For entries in which there are no distribution (i.e., constant value), no plot will be generated.

## Parameters

- **trace\_element** ([TraceElement](#page-19-0)) Workflow element for which the fit plots will be generated.
- **outfile\_prefix**  $(str)$  Prefix to be attached to each generated plot file name (optional).

```
class workflowhub.trace.trace_analyzer.TraceElement
    Bases: workflowhub.utils.NoValue
```
An enumeration.

```
INPUT = ('input', 'Input File Size (bytes)')
```
**OUTPUT = ('output', 'Input File Size (bytes)')**

```
RUNTIME = ('runtime', 'Runtime (s)')
```

```
workflowhub.trace.trace_analyzer._append_file_to_dict(extension: str, dict_obj:
                                                                    Dict[str, Any], file_size: int)
                                                                     \rightarrow None
```
Add a file size to a file type extension dictionary.

- **extension**  $(str)$  File type extension.
- **dict\_obj** (*Dict* [str, Any ]) Dictionary of file type extensions.
- **file\_size** (int) File size in bytes.

```
workflowhub.trace.trace_analyzer._best_fit_distribution_for_file(dict_obj, in-
                                                                              clude_raw_data)
                                                                              \rightarrow None
```
Find the best fit distribution for a file.

## **Parameters**

• **dict\_obj** (*Dict* [str, Any ]) – Dictionary of file type extensions.

```
• include raw data (b \circ \circ l) –
```

```
workflowhub.trace.trace_analyzer._generate_fit_plots(el: Dict[KT, VT], title: str, xla-
                                                                      bel: str, outfile: str, font_size:
                                                                      Optional[int] = None, log-
                                                                      ger: Optional[logging.Logger]
                                                                      = None \rightarrow None
```
Produce a fit plot as an image for an entry of a trace element generated by the summary analysis.

#### **Parameters**

- **el** (Dict) Entry of a trace element generated by the summary analysis.
- **title**  $(str)$  Plot title.
- $xlabel(str) X-axis$  label.
- **outfile** (*Optional[int]*) Plot file name.
- **font** size Size of the font.
- **logger** (*Logger*) The logger where to log information/warning or errors.

```
workflowhub.trace.trace_analyzer._json_format_distribution_fit(dist_tuple: Tu-
                                                                             ple) \rightarrow Dict[str,
                                                                             Any]
```
Format the best fit distribution data into a dictionary

Parameters **dist\_tuple** ( $Tuple$ ) – Tuple containing best fit distribution name and parameters. Returns

Return type Dict[str, Any]

## **workflowhub.trace.logs.abstract\_logs\_parser**

**class** workflowhub.trace.logs.abstract\_logs\_parser.**LogsParser**(*wms\_name: str*, *wms\_url: Op-*

*tional[str] = None*, *description: Optional[str] = None*, *logger: Optional[logging.Logger] = None*)

Bases: abc.ABC

An abstract class of logs parser for creating workflow traces.

- **wms\_name**  $(str)$  Name of the workflow system.
- **wms\_url**  $(str)$  URL for the workflow system.
- **description** (str) Workflow trace description.

• **logger** (Logger) – The logger where to log information/warning or errors (optional).

### **\_abc\_impl = <\_abc\_data object>**

**build\_workflow**(*workflow\_name: Optional[str] = None*) → workflowhub.common.workflow.Workflow Create workflow trace based on the workflow execution logs.

**Parameters workflow\_name** (str) – The workflow name.

Returns A workflow trace object.

Return type *[Workflow](#page-17-0)*

## **workflowhub.trace.logs.makeflow**

**class** workflowhub.trace.logs.makeflow.**MakeflowLogsParser**(*execution\_dir: str*, *resource\_monitor\_logs\_dir: str*, *description: Optional[str] = None*, *logger: Optional[logging.Logger] = None*) Bases: workflowhub.trace.logs.abstract\_logs\_parser.LogsParser

Parse Makeflow submit directory to generate workflow trace.

#### **Parameters**

- **execution\_dir** (str) Makeflow workflow execution directory (contains .mf and .makeflowlog files).
- **resource\_monitor\_logs\_dir** (str) Resource Monitor log files directory.
- **description** (str) Workflow trace description.
- **logger** (Logger) The logger where to log information/warning or errors (optional).

```
_abc_impl = <_abc_data object>
```
**\_create\_files**(*files\_list: List[str], link: workflowhub.common.file.FileLink, task\_name: str*) Create a list of files objects.

#### Parameters

- **files\_list** list of file names.
- **link** Link type for the files in the list.
- **task\_name** Task name.

Rtype files\_list List[str]

Rtype link FileLink

Rtype task\_name str

Returns List of file objects.

Return type List[*[File](#page-14-1)*]

## **\_parse\_makeflow\_log\_file**()

Parse the makeflow log file and update workflow task information.

#### **\_parse\_resource\_monitor\_logs**()

Parse the log files produced by resource monitor

**\_parse\_workflow\_file**() Parse the makeflow workflow file and build the workflow structure.

**build\_workflow**(*workflow\_name: Optional[str] = None*) → workflowhub.common.workflow.Workflow Create workflow trace based on the workflow execution logs.

Parameters **workflow\_name**  $(str)$  – The workflow name.

Returns A workflow trace object.

Return type *[Workflow](#page-17-0)*

## **workflowhub.trace.logs.pegasus**

**class** workflowhub.trace.logs.pegasus.**PegasusLogsParser**(*submit\_dir: str*, *description: Optional[str] = None*, *ignore\_auxiliary: Optional[bool] = True*, *legacy: Optional[bool] = False*, *logger: Optional[logging.Logger] = None*) Bases: workflowhub.trace.logs.abstract\_logs\_parser.LogsParser

Parse Pegasus submit directory to generate workflow trace.

#### **Parameters**

- **submit\_dir** (str) Pegasus submit directory.
- **legacy**  $(boo1)$  Whether the submit directory is from a Pegasus 4.x version.
- **description** (str) Workflow trace description.
- **ignore\_auxiliary** (bool) Ignore auxiliary jobs.
- **logger** (Logger) The logger where to log information/warning or errors (optional).
- **\_abc\_impl = <\_abc\_data object>**

**\_fetch\_all\_files**(*extension: str*, *file\_name: str = "*) Fetch all files from the directory and its hierarchy

#### Parameters

- **extension** (str) file extension to be searched for
- **file** name  $(str)$  file name to be searched

Returns List of file names that match

Return type List[str]

```
_parse_braindump()
```
Parse the Pegasus braindump.txt file

**\_parse\_dag**()

Parse the DAG file.

```
_parse_dax()
    Parse the DAX file.
```
## **\_parse\_job\_output**(*task*)

Parse the kickstart job output file (e.g., .out.000).

Parameters **task** ([Task](#page-15-0)) – Task object.

**\_parse\_job\_output\_latest**(*task*, *output\_file*) Parse the kickstart job output file in YAML format (e.g., .out.000).

#### Parameters

- **task** ([Task](#page-15-0)) Task object.
- **output\_file** (str) Output file name.

**\_parse\_job\_output\_legacy**(*task*, *output\_file*)

Parse the kickstart job output file in XML format (e.g., .out.000).

#### Parameters

- **task** ([Task](#page-15-0)) Task object.
- **output\_file** (str) Output file name.

**\_parse\_meta\_file**(*task\_name*)

Parse the Pegasus meta file (generated from pegasus-integrity)

Parameters **task\_name** (str) – Task file name.

**\_parse\_workflow**() Parse the Workflow file.

**build\_workflow**(*workflow\_name: Optional[str] = None*) → workflowhub.common.workflow.Workflow Create workflow trace based on the workflow execution logs.

Parameters **workflow\_name** (str) – The workflow name.

Returns A workflow trace object.

Return type *[Workflow](#page-17-0)*
# Python Module Index

#### w

workflowhub.common.file, [11](#page-14-0) workflowhub.common.machine, [13](#page-16-0) workflowhub.common.task, [12](#page-15-0) workflowhub.common.workflow, [14](#page-17-0) workflowhub.generator.generator, [17](#page-20-0) workflowhub.generator.workflow.abstract\_recipe, [39](#page-41-0) workflowhub.generator.workflow.blast\_recipe, [18](#page-21-0) workflowhub.generator.workflow.bwa\_recipe, [20](#page-22-0) workflowhub.generator.workflow.cycles\_recipe, [22](#page-24-0) workflowhub.generator.workflow.epigenomics\_recipe, [24](#page-27-0) workflowhub.generator.workflow.genome\_recipe, [26](#page-29-0) workflowhub.generator.workflow.montage\_recipe, [28](#page-31-0) workflowhub.generator.workflow.seismology\_recipe, [31](#page-33-0) workflowhub.generator.workflow.soykb\_recipe, [33](#page-36-0) workflowhub.generator.workflow.srasearch\_recipe, [35](#page-37-0) workflowhub.trace.logs.makeflow, [16](#page-19-0) workflowhub.trace.logs.pegasus, [17](#page-20-1) workflowhub.trace.schema, [62](#page-65-0) workflowhub.trace.trace, [14](#page-17-1) workflowhub.trace.trace\_analyzer, [15](#page-18-0) workflowhub.utils, [37](#page-40-0)

# Index

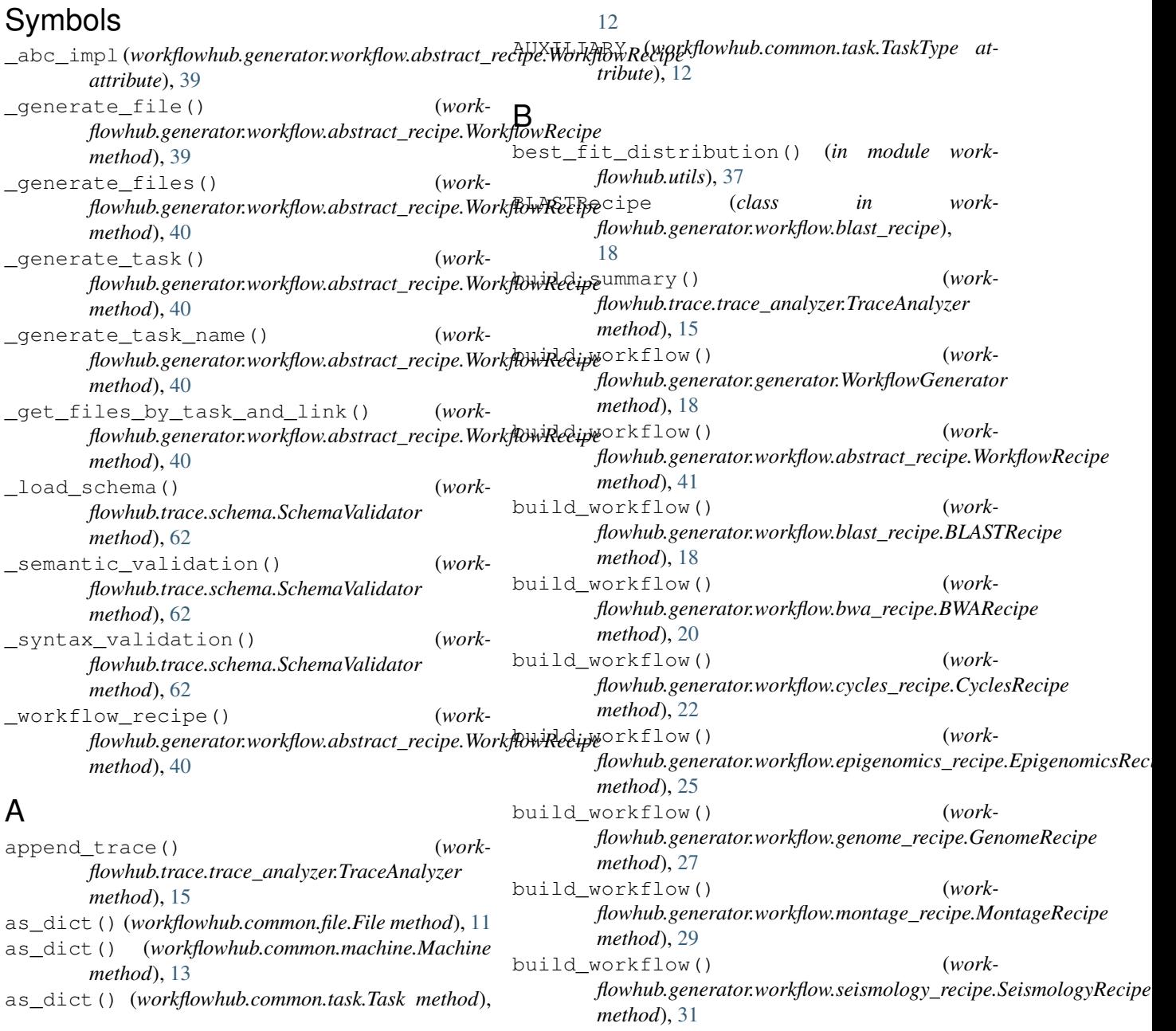

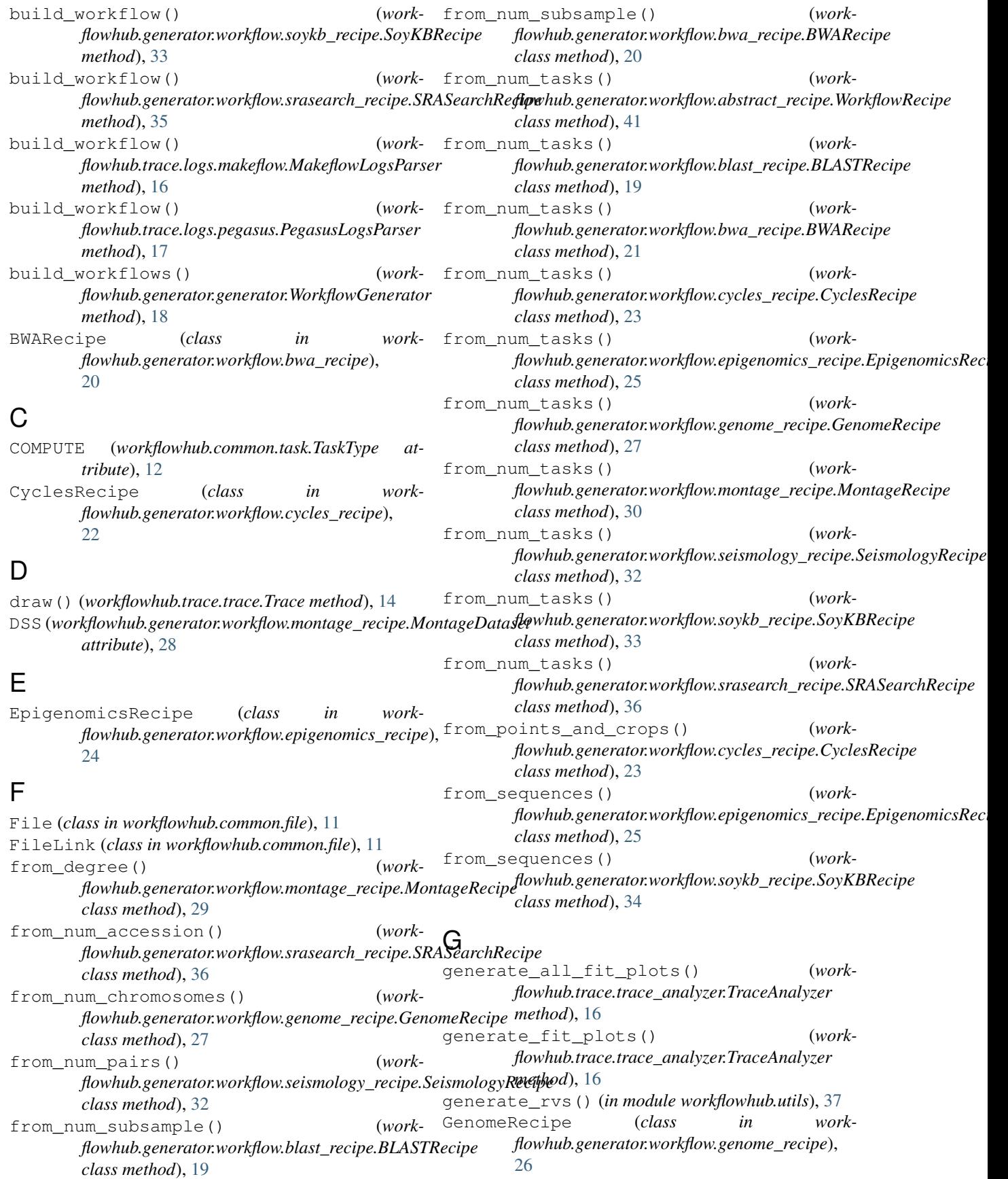

#### I

INPUT (*workflowhub.common.file.FileLink attribute*), [11](#page-14-1) INPUT (*workflowhub.trace.trace\_analyzer.TraceElement attribute*), [16](#page-19-1)

# L

leaves() (*workflowhub.trace.trace.Trace method*), [15](#page-18-1) LINUX (*workflowhub.common.machine.MachineSystem attribute*), [13](#page-16-1)

### M

Machine (*class in workflowhub.common.machine*), [13](#page-16-1) MachineSystem (*class in work-*

*flowhub.common.machine*), [13](#page-16-1)

MACOS (*workflowhub.common.machine.MachineSystem attribute*), [13](#page-16-1)

MakeflowLogsParser (*class in workflowhub.trace.logs.makeflow*), [16](#page-19-1)

MontageDataset (*class in workflowhub.generator.workflow.montage\_recipe*), [28](#page-31-1)

MontageRecipe (*class in workflowhub.generator.workflow.montage\_recipe*), [28](#page-31-1)

## N

ncr() (*in module workflowhub.utils*), [37](#page-40-1) NoValue (*class in workflowhub.utils*), [37](#page-40-1)

# $\Omega$

OUTPUT (*workflowhub.common.file.FileLink attribute*), [12](#page-15-1)

OUTPUT (*workflowhub.trace.trace\_analyzer.TraceElement attribute*), [16](#page-19-1)

# P

PegasusLogsParser (*class in workflowhub.trace.logs.pegasus*), [17](#page-20-2)

# R

read\_json() (*in module workflowhub.utils*), [37](#page-40-1) roots() (*workflowhub.trace.trace.Trace method*), [15](#page-18-1) *attribute*), [16](#page-19-1)

# S

SchemaValidator (*class in workflowhub.trace.schema*), [62](#page-65-1) SeismologyRecipe (*class in workflowhub.generator.workflow.seismology\_recipe*), [31](#page-34-0)

SoyKBRecipe (*class in workflowhub.generator.workflow.soykb\_recipe*), [33](#page-36-1)

SRASearchRecipe (*class in workflowhub.generator.workflow.srasearch\_recipe*), [35](#page-38-0)

### T

Task (*class in workflowhub.common.task*), [12](#page-15-1) TaskType (*class in workflowhub.common.task*), [12](#page-15-1) Trace (*class in workflowhub.trace.trace*), [14](#page-17-2) TraceAnalyzer (*class in workflowhub.trace.trace\_analyzer*), [15](#page-18-1) TraceElement (*class in workflowhub.trace.trace\_analyzer*), [16](#page-19-1) TRANSFER (*workflowhub.common.task.TaskType attribute*), [13](#page-16-1) TWOMASS (*workflowhub.generator.workflow.montage\_recipe.MontageDataset attribute*), [28](#page-31-1)

#### $\mathsf{V}$

```
validate_trace() (work-
      flowhub.trace.schema.SchemaValidator
      method), 62
```
#### W

RUNTIME(workflowhub.trace.trace\_analyzer.TraceElement<sub>WOrkflowhub.generator.workflow.cycles\_recipe</sub> WINDOWS (*workflowhub.common.machine.MachineSystem attribute*), [13](#page-16-1) Workflow (*class in workflowhub.common.workflow*), [14](#page-17-2) WorkflowGenerator (*class in workflowhub.generator.generator*), [17](#page-20-2) workflowhub.common.file (*module*), [11](#page-14-1) workflowhub.common.machine (*module*), [13](#page-16-1) workflowhub.common.task (*module*), [12](#page-15-1) workflowhub.common.workflow (*module*), [14](#page-17-2) workflowhub.generator.generator (*module*), [17](#page-20-2) workflowhub.generator.workflow.abstract\_recipe (*module*), [39](#page-42-0) workflowhub.generator.workflow.blast\_recipe (*module*), [18](#page-21-1) workflowhub.generator.workflow.bwa\_recipe (*module*), [20](#page-23-0) (*module*), [22](#page-25-0) workflowhub.generator.workflow.epigenomics\_recipe (*module*), [24](#page-27-1) workflowhub.generator.workflow.genome\_recipe (*module*), [26](#page-29-1) workflowhub.generator.workflow.montage\_recipe (*module*), [28](#page-31-1) workflowhub.generator.workflow.seismology\_recipe

```
(module), 31
```

```
workflowhub.generator.workflow.soykb_recipe
       (module), 33
workflowhub.generator.workflow.srasearch_recipe
       (module), 35
workflowhub.trace.logs.makeflow (module),
       16
workflowhub.trace.logs.pegasus (module),
       17
workflowhub.trace.schema (module), 62
workflowhub.trace.trace (module), 14
workflowhub.trace.trace_analyzer (mod-
      ule), 15
workflowhub.utils (module), 37
WorkflowRecipe (class in work-
      flowhub.generator.workflow.abstract_recipe),
      39
write_dot() (work-
      flowhub.common.workflow.Workflow method),
       14
write_dot() (workflowhub.trace.trace.Trace
      method), 15
write_json() (work-
      flowhub.common.workflow.Workflow method),
      14
```